# **OASIS N**

# **Security Assertion Markup Language** 2 **(SAML) 2.0 Technical Overview** 3

# **Working Draft 03, 20 February 2005** 4

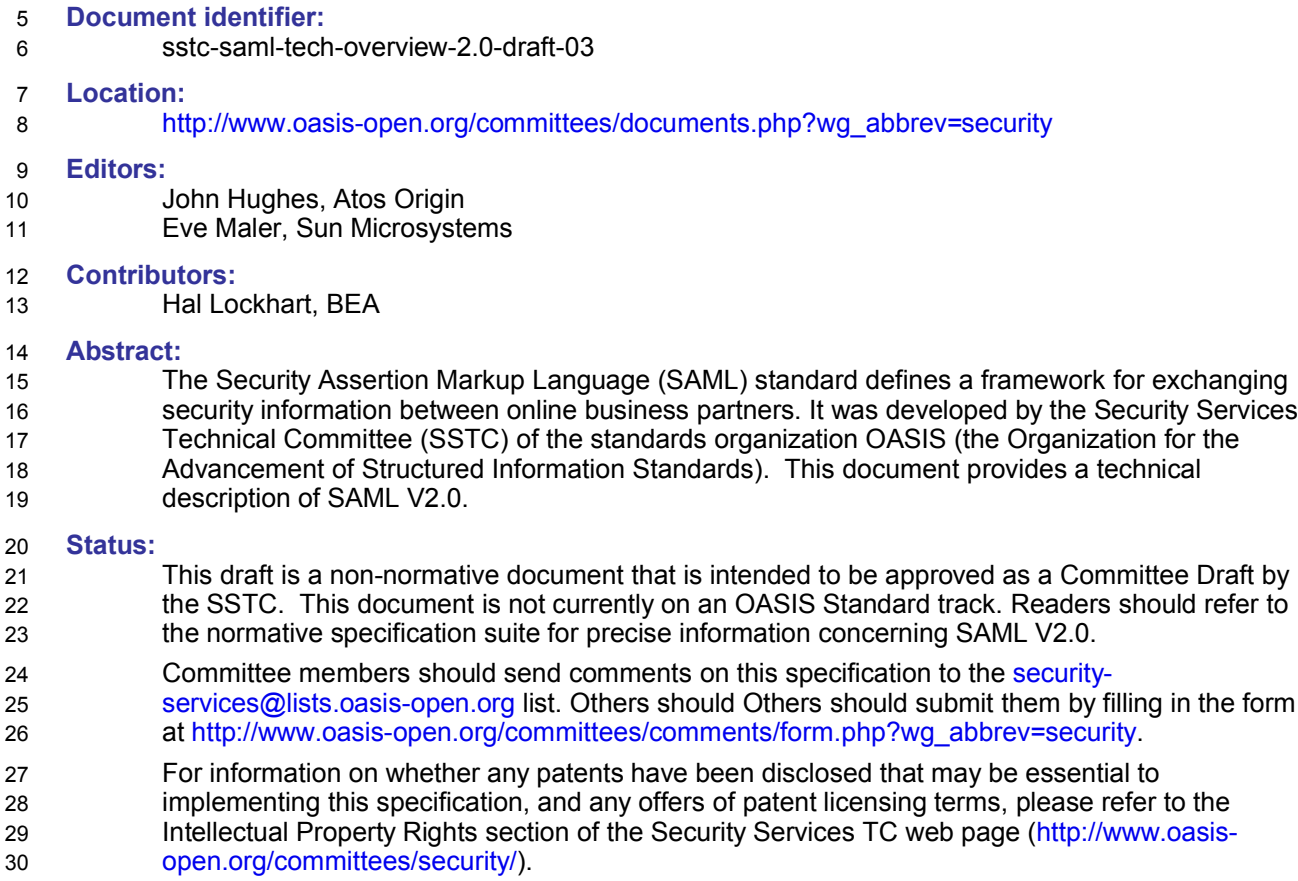

# **Table of Contents**  $32$

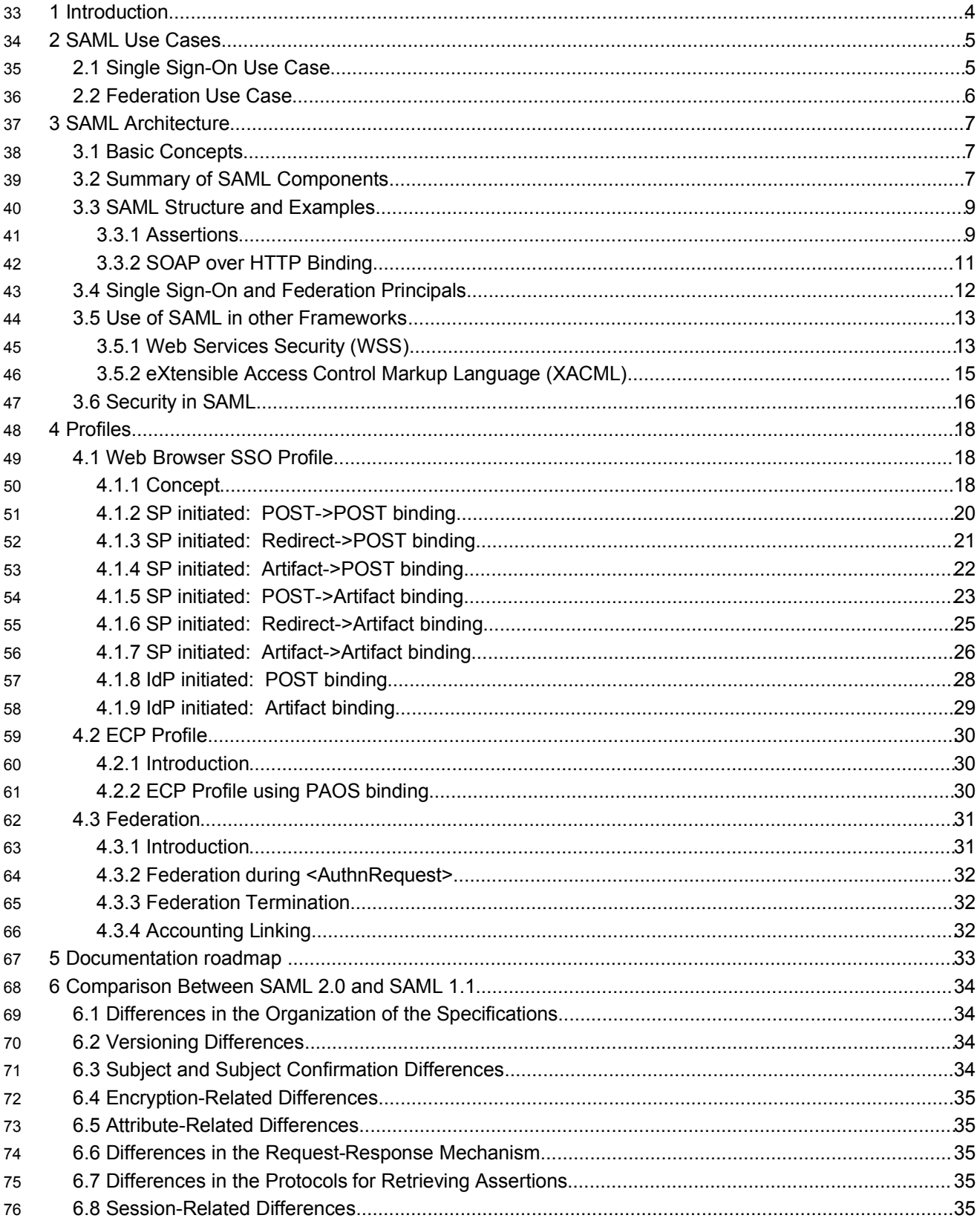

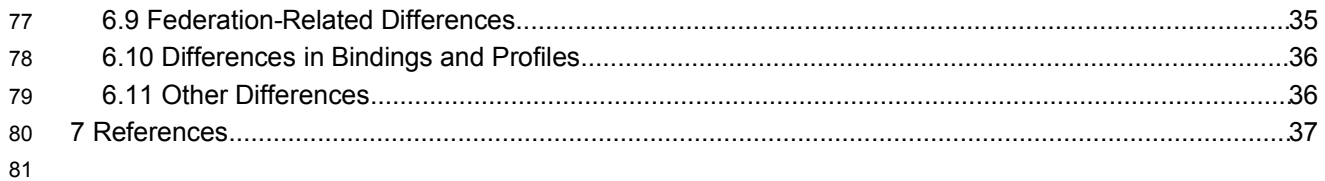

## **1 Introduction** 82

The Security Assertion Markup Language (SAML) standard defines a framework for exchanging security information between online business partners. 83 84

More precisely, SAML defines a common XML framework for exchanging security assertions between entities. As stated in the SSTC charter, the purpose of the Technical Committee is: 85 86

…*to define, enhance, and maintain a standard XML-based framework for creating and exchanging authentication and authorization information.* 87 88

SAML is different from other security systems due to its approach of expressing assertions about a 89

subject that other applications within a network can trust. What does this mean? To understand the 90

answer, you need to know the following two concepts used within SAML: 91

#### **Identity Provider (IdP)** 92

- The system, or administrative domain, that asserts information about a subject. For instance, the 93
- Identity Provider asserts that this user has been authenticated and has given associated attributes. 94
- For example: This user is John Doe, he has an email address of *john.doe@acompany.com*, and he 95
- was authenticated into this system using a password mechanism. In SAML, Identity Providers are also 96

#### known as *SAML authorities* and *Asserting Parties*. 97

#### **Service Provider (SP)** 98

The system, or administrative domain, that relies on information supplied to it by the Identity Provider. 99

It is up to the Service Provider as to whether it trusts the assertions provided to it. SAML defines a 100 101

number of mechanisms that enable the Service Provider to trust the assertions provided to it. It should be noted that although a Service Provider can trust the provided assertions provided, local 102

access policy defines whether the subject may access local resources. Therefore, although the 103

- Service Provider trusts that I'm *John Doe –* it doesn't mean I'm given carte blanche access to all 104
- resources. Service Providers are also known as *Relying Parties* due to the fact that they "rely" on 105
- information provided by an Identity Provider (Asserting Party). 106

# **2 SAML Use Cases** 107

The Security Assertion Markup Language (SAML) standard defines a framework for exchanging security information between online business partners. It was developed by the Security Services Technical Committee (SSTC) of the standards organization OASIS (the Organization for the Advancement of Structured Information Standards). More precisely, SAML defines a common XML framework for creating, requesting, and exchanging security assertions between entities. As stated on the SSTC website, the purpose of the Technical Committee is: …*to define, enhance, and maintain a standard XML-based framework for creating and exchanging authentication and authorization information.* 108 109 110 111 112 113 114 115 116 117 118

But why is it required? There are four "drivers" behind the creation of the SAML standard: 119

• *Limitations of Browser cookies:* Most existing Single-Sign On products use browser cookies to maintain state so that re-authentication is not required. Browser cookies are not transferred between DNS domains. So, if you obtain a cookie from www.abc.com, then that cookie will not be sent in any HTTP messages to www.xyz.com. This could even apply within an organization that has separate DNS domains. Therefore, to solve the Cross-Domain SSO (CDSSO) problem requires the application of different technology. All SSO products solve the CDSSO problem by different techniques. 120 121 122 123 124 125

- *SSO Interoperability:* How products implement SSO and CDSSO are completely proprietary. If you are an organization and you want to perform SSO across different DNS domains within the same organization or you want to perform CDSSO to trading partners, then you will have to use the same SSO product in all the domains. 126 127 128 129
- *Web Services:* Security within Web Services is still being defined. Most of the focus has been on how to provide confidentiality and authentication/integrity services on an end-to-end basis. The SAML standard provides the means by which authentication and authorization assertions can exchanged between communicating parties. 130 131 132 133
- *Federation:* The need to simplify identity management across organizational boundaries, allowing users to consolidate many local identities into a single (or at least a reduced set) Federated Identity. 134 135

Prior to examining the details of the SAML standard, it's useful to describe two high level use cases. (Later on, more detailed use cases are described based on specific SAML profiles.) 136 137

#### **2.1 Single Sign-On Use Case** 138

This is the original use case as supported in SAML 1.0 and 1.1. It illustrates the support for Cross Domain Single Sign-On. A user has a logon session (that is a *security context)* on a website (AirlineInc.com) and is accessing resources on that site. At some either explicitly or transparently he is directed over to another web site (in a different DNS domain). The Identity Provider site (AirlineInc.com) asserts to the Service Provider site (CarRentalInc.com) that the user is known to it and provides the user's name and session attributes (e.g. "Gold member"). As CarRentalInc.com trusts AirlineInc.com it knows that the user is valid and creates a session for the user based on the user's name and/or the user attributes. This use case illustrates the fact that the user is not required to re-authenticate when directed over to the CarRentalInc.com site 139 140 141 142 143 144 145 146 147

Figure 1 illustrates the SSO high-level use case. 148

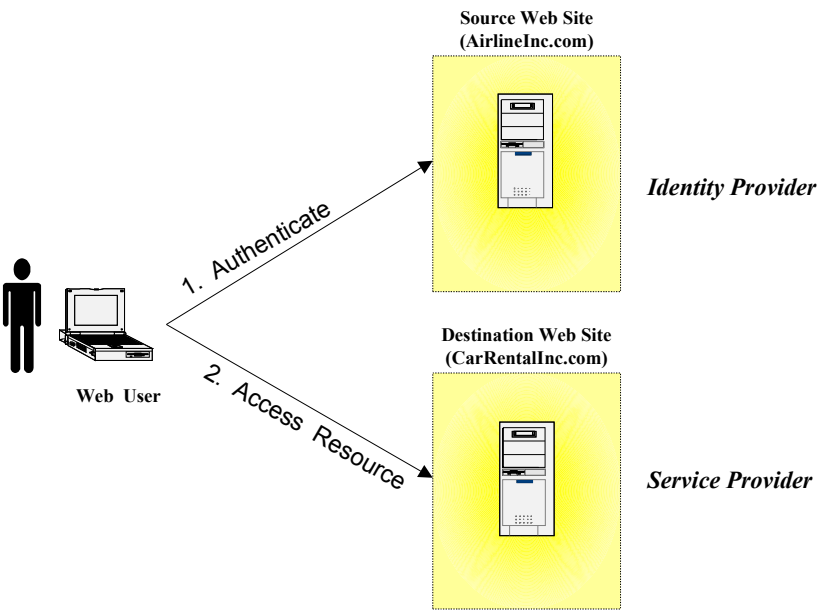

*Figure 1: SSO Use Case*

#### **2.2 Federation Use Case** 149

There are a number Federation use cases, details of which are explained later. This use case illustrates the "account linking" facet of federation. Figure 2 illustrates one scenario. Two Service Providers exist, one for car rentals the other for hotel bookings. The same user is registered on both sites, however using different names. On CarRentalInc.com he is registered as jdoe and on HotelBookings.com as johnd. 150 151 152 153

Account Linking enables a pseudonym to be established that links the two accounts. 154

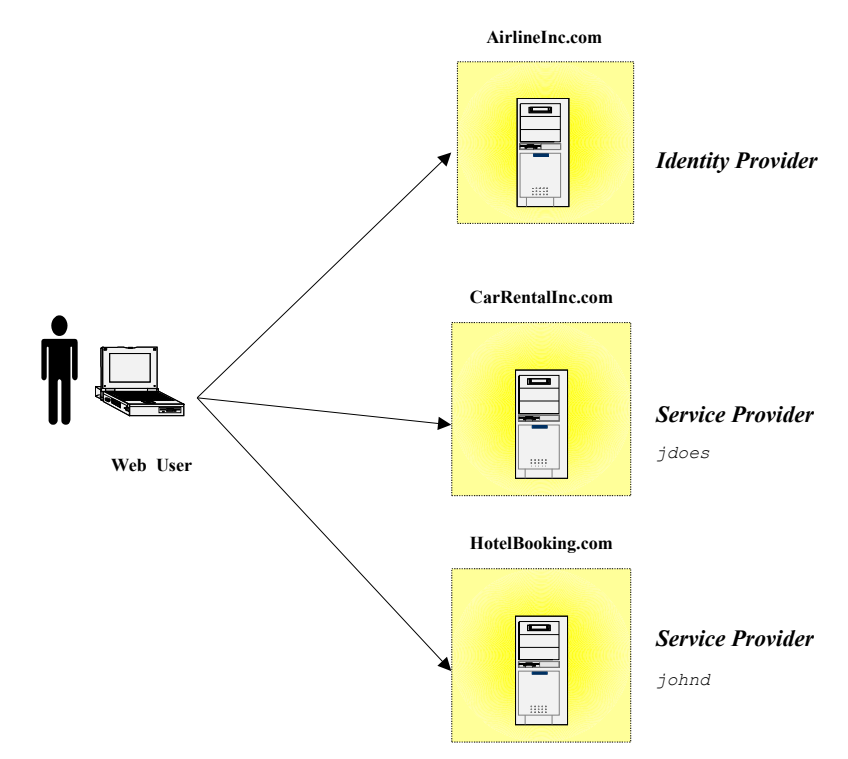

*Figure 2: Federation Use Case*

# **3 SAML Architecture** 157

This section provides a brief description of the concepts that underlie SAML and the component pieces defined in the standard. 158 159

#### **3.1 Basic Concepts** 160

SAML consists of a number of building-block components that, when put together, allow a number of use cases to be supported. Primarily the components permit transfer of identity, authentication, and authorization information to be exchanged between autonomous organizations. The "core" SAML specification defines the structure and content of *Assertions* – which carry statements about a Principal as asserted by an Asserting Party. These are defined by an XML Schema. Assertions are either requested or just "pushed" out to the Service Provider. How and which assertions are requested is defined by the *SAML Protocols*, which have their own XML Schema. The lower-level communication or messaging protocols (such as HTTP or SOAP) that the SAML protocols can be transported over are defined by *Bindings*. SAML Protocols and Bindings, together with the structure of Assertions, can be combined together to create a *Profile.* In general Profiles can be thought of a satisfying a particular use case, for example the Web Browser SSO profile. There are also Attribute Profiles (for example, LDAP and DCE profiles), which define how identity and attribute information is carried within an Assertion. 161 162 163 164 165 166 167 168 169 170 171 172

Two other SAML components can be used in building a system: 173

• **Metadata:** Metadata defines how configuration information shared between two communicating entities is defined and shared. For instance, an entity's support for given SAML bindings, identifier information, and PKI information can be defined. Metadata is defined by an XML Schema. The location of Metadata is defined using DNS records 174 175 176 177

• **Authentication Context:** In a number of situations the Service Provider may wish to have additional information in determining the authenticity and confidence they have in the information within an assertion. Authentication Context permits the augmentation of Assertions with additional information pertaining to the authentication of the Principal at the Identity Provider. For instance, details of multi-factor authentication can be included. 178 179 180 181 182

This document does not go into further detail about Metadata and Authentication Context; for more information, see the specifications that focus on them ([SAMLMeta] [SAMLAuthnCxt] respectively). 183 184

#### **3.2 Summary of SAML Components** 185

The SAML components and their individual parts are as follows: 186

• **Assertions:** SAML allows for one party to assert characteristics and attributes of an entity. For instance, a SAML assertion could state that the user is "John Doe", the user has "Gold" status, the user's email address is john.doe@example.com, and the user is a member of the "engineering" group. SAML assertions are encoded in a XML schema. SAML defines three kinds of statements that can be carried within an assertion: 187 188 189 190 191

- **Authentication statements:** are issued by the party that successfully authenticated the user. They define who issued the assertion, the authenticated subject, validity period, plus other authentication related information. 192 193 194
- **Attribute statements:** contain specific details about the user (for example, that they have "Gold" status). 195 196
- **Authorization decision statements:** identifies what the user is entitled to do (for example, whether he is permitted to buy a specified item). 197 198
- **Protocols:** SAML defines a number of request/response protocols. The protocol is encoded in an XML schema as a set of request-response pairs. The protocols defined are. 199 200

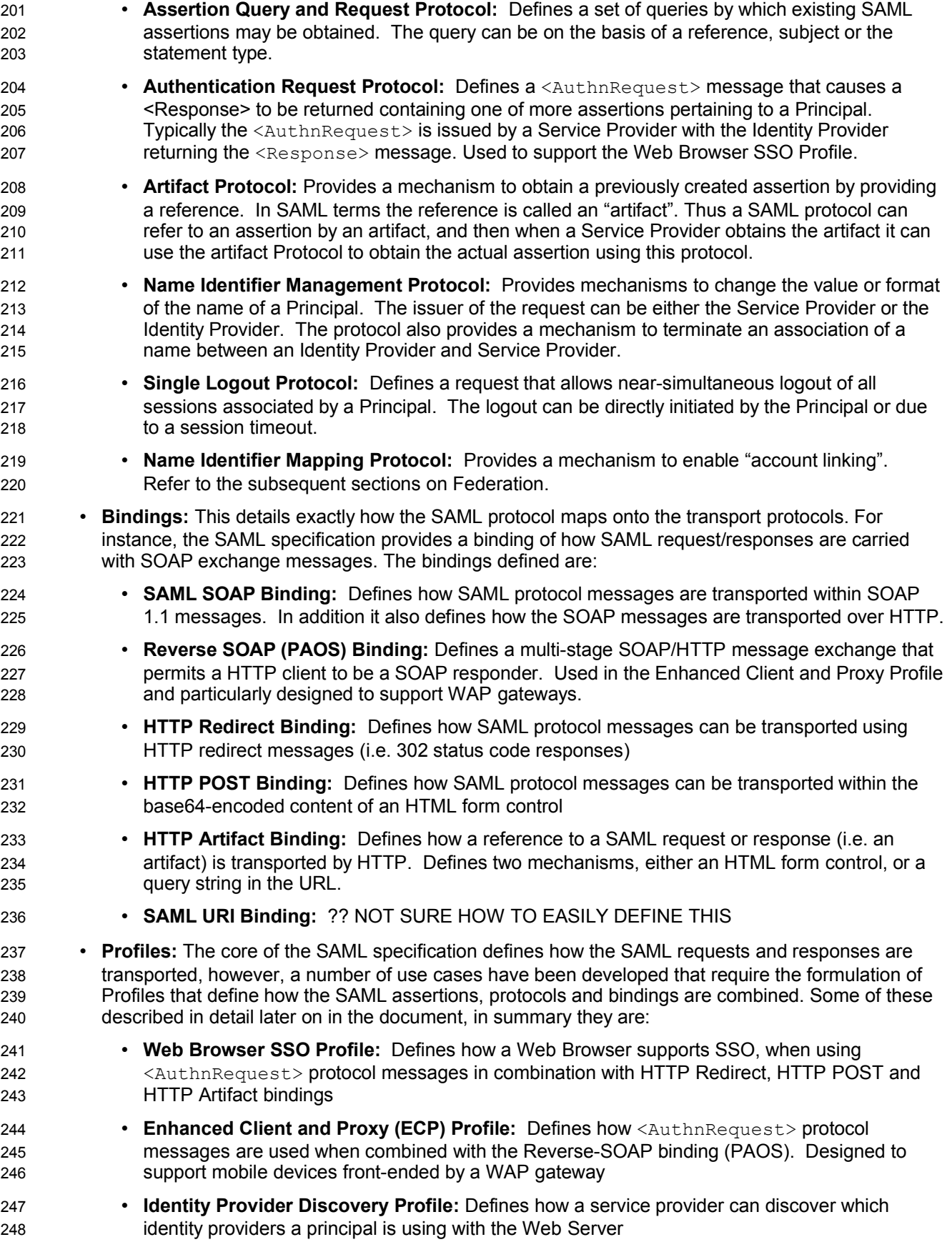

| 249<br>250 |                                                                                                    | • Single Logout Profile: A profile of the SAML Single Logout protocol is defined. Defines how<br>SOAP, HTTP Redirect, HTTP POST and HTTP Artifact bindings may be used. |                                                                                                    |  |
|------------|----------------------------------------------------------------------------------------------------|----------------------------------------------------------------------------------------------------|----------------------------------------------------------------------------------------------------|--|
| 251<br>252 |                                                                                                    | Name Identifier Management Profile: Defines how the Name Identifier Management protocol<br>may be used with SOAP, HTTP Redirect, HTTP POST and HTTP Artifact bindings.  |                                                                                                    |  |
| 253<br>254 | Artifact Resolution Profile: Defines how the Artifact Resolution protocol uses a synchronous<br>binding, for example the SOAP binding.    |                                                                                                    |                                                                                                    |  |
| 255<br>256 |                                                                                                    | Assertion Query/Request Profile: Defines how the SAML query protocols (used for obtaining<br>SAML assertions) use a synchronous binding such as the SOAP binding.       |                                                                                                    |  |
| 257<br>258 | Name Identifier Mapping Profile: Defines how the Name Identifier Mapping protocol uses a<br>synchronous binding such as the SOAP binding. |                                                                                                    |                                                                                                    |  |
| 259        |                                                                                                    |                                                                                                    | Figure 3 illustrates the relationship between the components:                                             |  |
|            |                                                                                                    |                                                                                                    | <b>PROFILES</b><br>(How SAML protocols, bindings and/or assertions combine to support a defined use case) |  |
|            |                                                                                                    |                                                                                                    | <b>BINDINGS</b><br>(how SAML Protocols map onto standard messaging or communication protocols)            |  |
|            |                                                                                                    |                                                                                                    | <b>PROTOCOL</b><br>(Request/Response pairs for obtaining Assertions and Federation Management)            |  |
|            |                                                                                                    |                                                                                                    | <b>ASSERTIONS</b><br>(Authentication, Attribute and Authorization Information)                            |  |

*Figure 3: SAML Components*

#### **3.3 SAML Structure and Examples** 260

In this section we provide descriptions of some of the SAML structures, bindings and profiles. 261

#### **3.3.1 Assertions** 262

An assertion consists of one or more statements. For Single Sign-On, typically a SAML assertion will 263

contain a single authentication statement and possibly a single attribute statement. Figure 4 shows a 264

SAML Assertion being carried within a SAML response, which itself is withing a SOAP Body. Note that a 265

SAML Response could contain multiple assertions, although its more typical to have a single assertion 266

within a response. 267

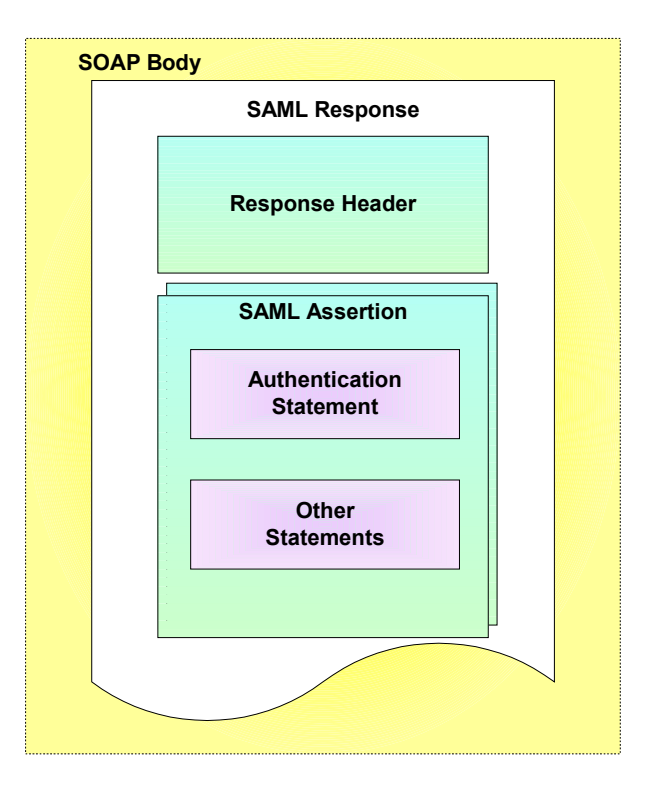

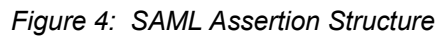

Figure 5 shows an example assertion with a single authentication statement. The authentication statement has been highlighted. Note the following: 268 269

- The subject (e.g. user) that the authentication pertains to is "j.doe". The format of the subject has been defined. In this case its an email address, a number of predefined formats have been provided in the SAML specification, including custom formats and X.509 subject names. 270 271 272
- Joe was originally authenticated using a protected password mechanism at "2005-01-31T12:00:00Z" 273

274 275

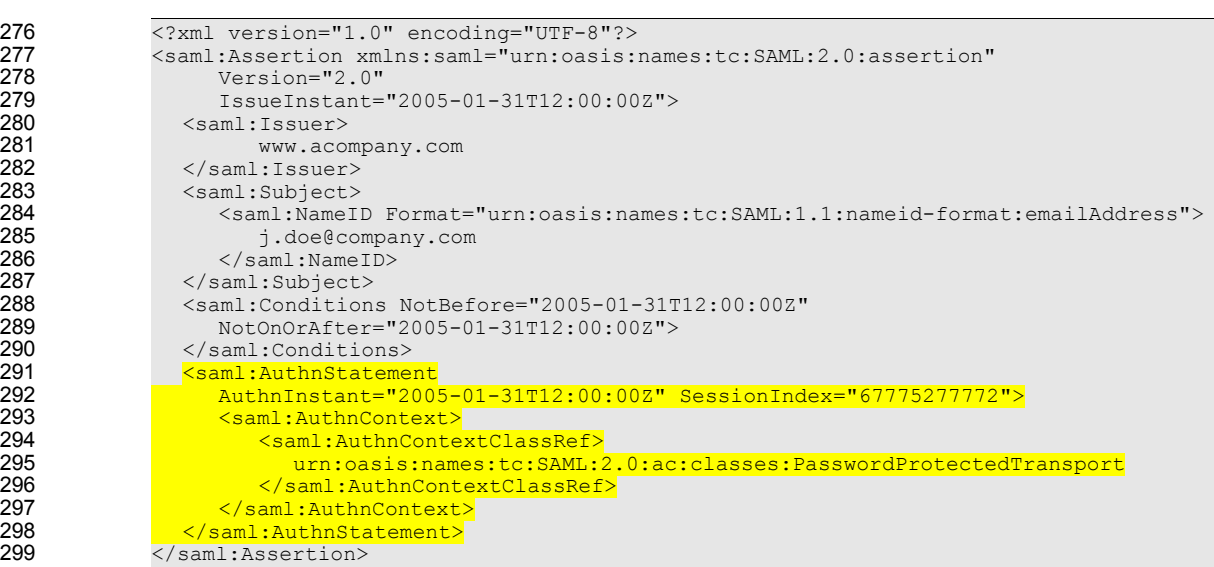

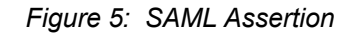

#### **3.3.2 SOAP over HTTP Binding** 301

In environments where the two communicating end points are SOAP enabled, then the SOAP over HTTP binding can be used to exchange SAML request/query and response protocol messages. Figure 6 302 303

provides an overview of the structure. The request or response being carried within the SOAP body. 304

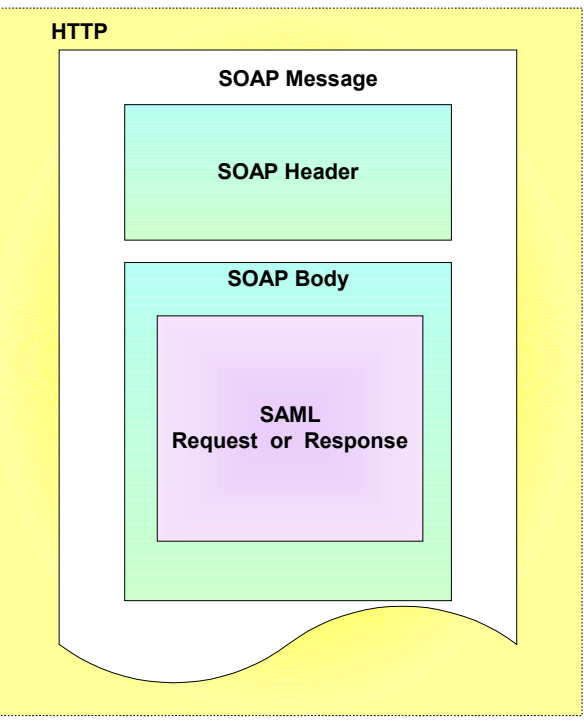

*Figure 6: SOAP over HTTP binding*

- Figure 7 shows an example of a SAML AuthnRequest being transported within a SOAP message. In this 305
- example, a SAML assertion is being requested pertaining to the supplied subject (j.does). The SAML 306
- AuthnRequest has been highlighted. 307
- 308

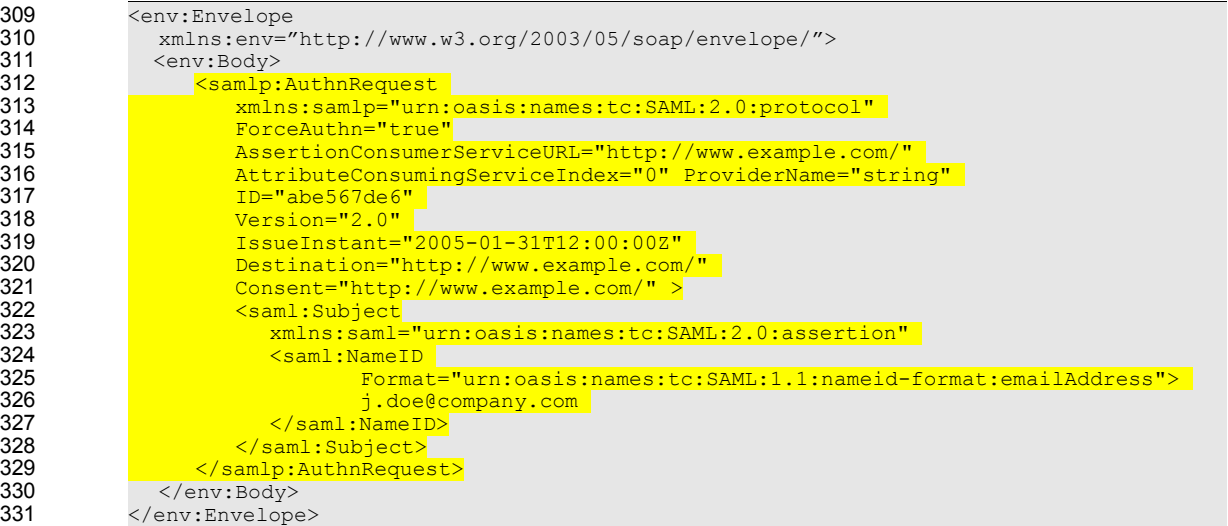

*Figure 7: SAML AuthnRequest*

332

Figure 8 shows how a SAML response is embedded within a SOAP message. The SAML response provides details as to the version of SAML being used and what request it is responding to. The ResponseID, InResponseTo, version numbers, IssueInstant and the status code represent the SAML response header. Within the response is the SAML assertion and typically one or more statements. The SAML response has been highlighted. 333 334 335 336 337

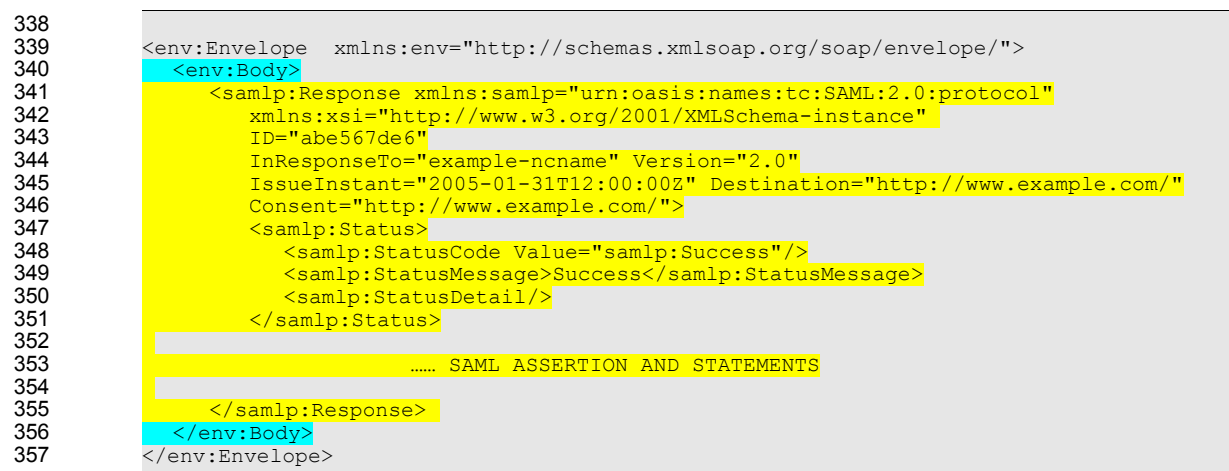

*Figure 8: SAML Response within SOAP message*

#### **3.4 Single Sign-On and Federation Principals** 358

Whilst SAML permits transfer of identity and attribute information from an Identity Provider to a Service Provider, one has to consider what the Service Provider does with that information and how user information relates between organizations. SAML enables Single Sign-On between autonomous organizations, however it also enables different facets of *Identity Management* to be accomplished. SAML 2.0 supports interoperable use of the following approaches to SSO and federation of identity. Where appropriate the relevant SAML mechanisms or schema element(s) are highlighted. 359 360 361 362 363 364

- *Identity- based Federation:* In this environment only the Single Sign-On functionality of SAML is being utilized. For those users that can have authenticated sessions across the organizations they will be required to be registered in both organizations. Therefore if *jdoe* is registered at the Identity provider and wishes to access a resource on a Service Provider in another organization then that same identity will be registered at the Service Provider. The access rights of *jdoe* to resources on the Service Provider will be based on the *jdoe* identity. The identity of the Principal is carried in the <Subject> element of the <Assertion> header. 365 366 367 368 369 370 371
- *Attribute-based Federation*: Similar to Identity-based Federation, but the type of session and the access right the user has on the Service Provider is based on attribute information transported in the SAML assertion. Whilst the user name can be used for auditing purposes it is not used for access management purposes. An example of this is using a Role attribute, for example "Gold Member". Attributes are carried in the <AttributeStatement> of a SAML assertion. 372 373 374 375 376
- *Anonymous Federaton*: It is also possible to provide Anonymity. To support this, authentication and attribute statements containing only a "transient" <NameID> are provided to the Service Provider 377 378
- **Pseudonyms:** Users can be identified to a Service Provider during Single Sign On using pair-wise pseudonyms that preserve privacy while enabling a persistent relationship to be maintained with the user. 379 380 381
- *Affiliation:* Permits grouping of Service Providers to form a set. Allows organizations to form relationships able to share in the pseudonymous identification of users. Affiliations are indicated by the SPNameQualifier attribute in the <NameID> and <NameIDPolicy> elements. 382 383 384
- *Opt-in account linking:* Allows a user with multiple accounts at different autonomous Service Providers to link the accounts for future authentication and sign-on. As in the Federation high-level use case the accounts jdoe and johnd were linked. May use pseudonyms and affiliation mechanism to 385 386 387

preserve user privacy. 388

In section 4 a number of Federation use cases are described. 389

#### **3.5 Use of SAML in other Frameworks** 390

#### **3.5.1 Web Services Security (WSS)** 391

SAML Assertions can be conveyed by means other than the SAML Request/Response protocols or Profiles defined by the SAML specification set. One example of this is the use of SAML by Web Services Security (WSS). WSS is a set of specifications that define means for providing security protection of SOAP messages. The primary services provided WSS by are Authentication, Data Integrity and Confidentiality. 392 393 394 395 396

WSS defines a <Security> element that may be included in the SOAP header. This element contains information that specifies how the message is protected. WSS makes use of mechanisms defined in the XML Digital Signature and XML Encryption specifications to sign and encrypt message data in both the header and the body. The information in the <Security> element specifies what operations were performed and in what order, what keys were used for the operations and what attributes and identity 397 398 399 400 401

information are associated with that information. WSS also contains other features, such as the ability to 402

timestamp the security information and to address it to a specified Role. 403

In WSS keys and attributes are specified using Tokens. WSS refers to this information as claims. Tokens 404

can either be binary or XML. Binary tokens, such as X.509 Certificates and Kerberos Tickets are carried in 405

a XML wrapper. XML Tokens, such as SAML Assertions are inserted directly as sub elements of the <Security> element. Where WSS requires that the use of a particular token be indicated, a Security Token 406 407

Reference may be used to refer to the token in one of a number of ways. 408

WSS consists of a Core Specification which describes the mechanisms independent of the type of token 409

being used, a number of Token Profiles which describe the use of particular types of tokens and other Profiles describing other features not covered in the Core Specification. Token profiles cover 410 411

considerations relating to that particular token type and methods of referencing the token using a Security 412

Token Reference. The use of SAML Assertions with WSS is described in the SAML Token Profile. 413

Because the SAML protocol binding is carried over SOAP, it is easy to get confused between that and the 414

use of SAML Assertions by WSS. They can be distinguished by their purpose, message format and the parties involved. 415 416

The characteristics of the SAML Request/Response protocol binding over SOAP are as follows. 417

- $\bullet$  It is used to obtain SAML Assertions for future use; they play no role in protecting the message. 418
- The SAML Assertions are contained within a SAML Response, which is carried in the SOAP body. 419
- The SAML Assertions are provided by a trusted authority or repository and may or may not pertain to the party requesting them. 420 421

The characteristics of the use of SAML Assertions as defined by WSS are as follows. 422

- The SAML Assertions usually play a role in the protection of the message they are carried in, typically they contain a key used for digital signatures. 423 424
- The SAML Assertions are carried in a <Security> element within the SOAP header. 425
- The SAML Assertions will have been obtained previously and typically pertain to the identity of the sender. 426 427

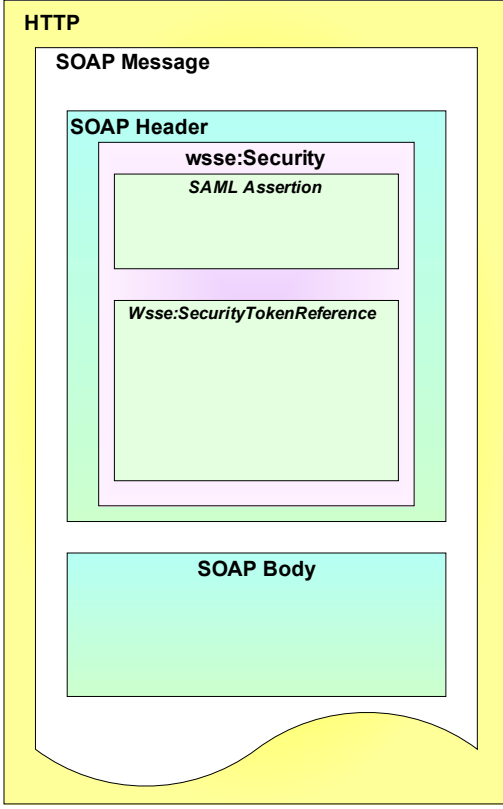

*Figure 9: WSS and SAML relationship*

- Note that in principle, SAML Assertions could be used in both ways in a single SOAP message. In this case the Assertions in the header would refer to the identity of the Responder (and Requester) of the message. 428 429 430
- The following sequence of steps typifies the use of SAML Assertions with WSS. 431
- 1. Sender obtains SAML Assertion by means of SAML Request/Response or other SAML Profile. 432
- Assertion contains attribute statement and Subject Confirmation Method of Holder of Key. 433
- 2. Sender constructs SOAP message, including Security header. SAML Assertion is included in Security header. Key referred to by SAML Assertion is used to construct digital signature over data in message body. Signature information is also included in Security header. 434 435 436
	- 3. Receiver verifies digital signature.
- 4. The information in the SAML Assertion is used for purposes such as Access Control and Audit logging. 438 439
- Figure 10 illustrates this usage scenario.. 440

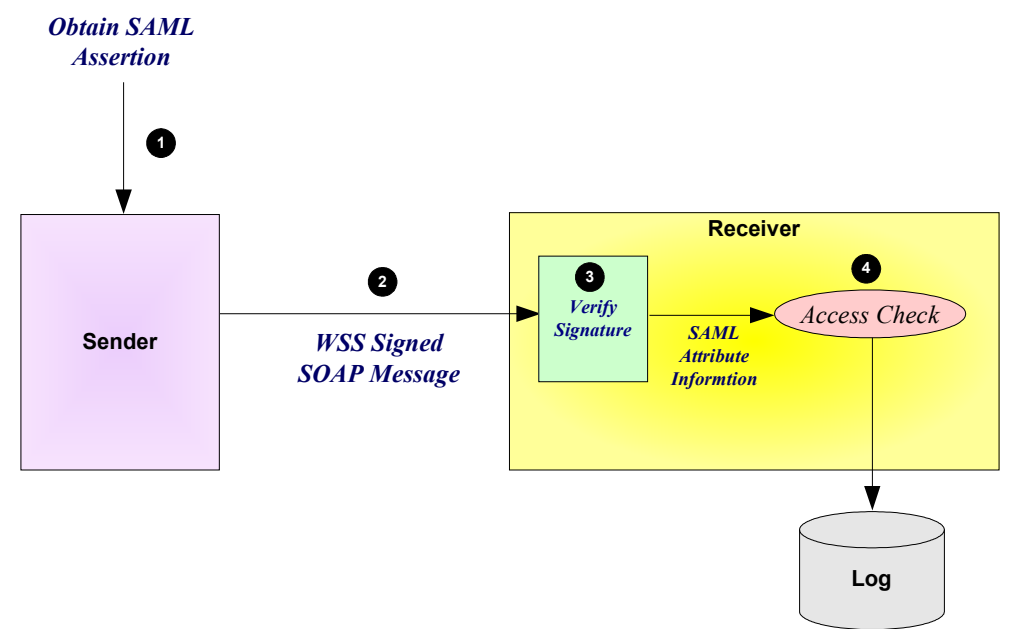

*Figure 10: Typical use of WSS and SAML*

#### **3.5.2 eXtensible Access Control Markup Language (XACML)** 441

SAML Assertions provide a means to distribute security-related information that may be used for a number of purposes. One of the most important of these purposes is as input to Access Control decisions. For example, it is common to consider when and how a user authenticated or what their attributes are in deciding if a request should be allowed. SAML does not specify how this information should be used or how access control policies should be addressed. This makes SAML suitable for use in a variety of environments, including ones that existed prior to SAML. 442 443 444 445 446 447

The eXtensible Access Control Markup Language (XACML) is an OASIS Standard that defines the syntax and semantics of a language for expressing and evaluating access control policies. The work to define XACML was started slightly after SAML began. From the beginning they were viewed as related efforts and consideration was given to specifying both within the same Technical Committee. In the event it was decided to allow them to proceed independently but to align them. Compatibility with SAML was written in to the Charter of the XACML TC. 448 449 450 451 452 453

- As a result, SAML and XACML can each be used independently of the other, or both can be used together. Using SAML and XACML in combination would typically involve the following steps. 454 455
- 456
- 1. An XACML Policy Enforcement Point (PEP) receives a request to access some resource. 457
- 2. The PEP obtains SAML Assertions containing information about the parties to the request, such as the requester, the receiver (if different) or intermediaries. These Assertions might accompany the request or be obtained directly from a SAML Authority, depending on the SAML profile used. 458 459 460
- 3. The PEP obtains other information relevant to the request, such as time, date, location, and properties of the resource. 461 462
- 4. The PEP presents all the information to a Policy Decision Point (PDP) to decide if the access should be allowed. 463 464
- 5. The PDP obtains all the policies relevant to the request and evaluates them, combining conflicting results if necessary. 465 466
- 6. The PDP informs the PEP of the decision result. 467
- 7. The PEP enforces the decision, by either allowing the requested access or indicating that access is not allowed. 468 469
- Figure 11 illustrates the typical use of SAML with XACML. 470

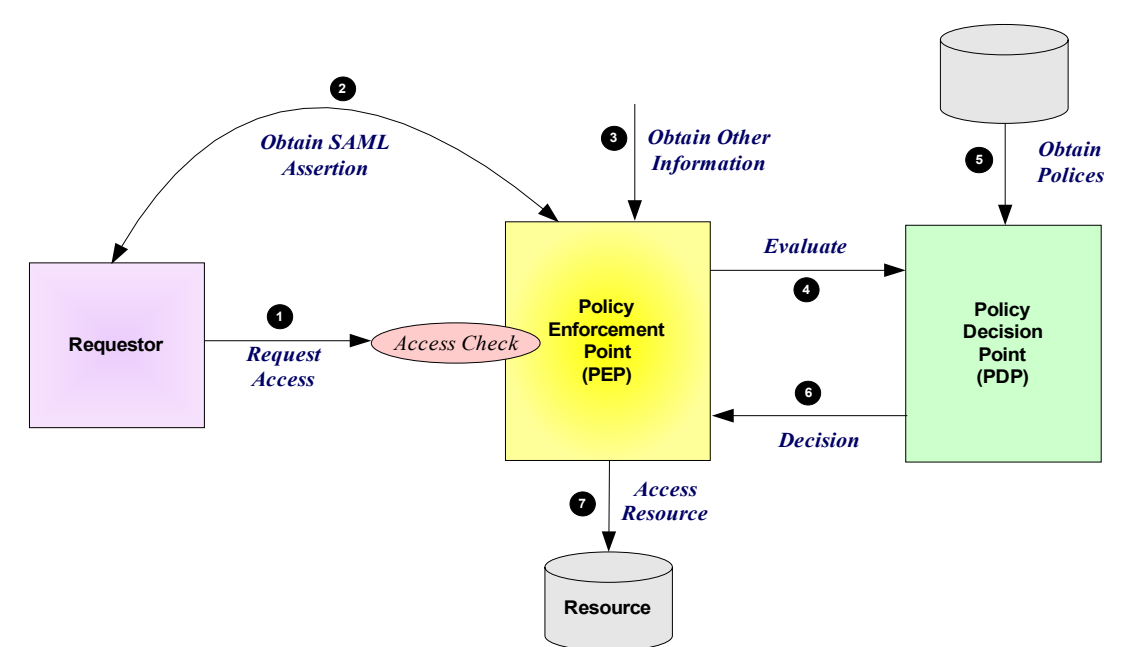

*Figure 11: Typical use of XACML and SAML*

472

- The SAML and XACML specification sets contain some features specifically designed to facilitate their combined use. 473 474
- The XACML Attribute Profile, which can be found in the SAML Profiles specification, defines how SAML attributes may be mapped to XACML Attributes. A schema is provided by SAML to facilitate this. 475 476
- The XACML specification, SAML 2.0 profile of XACML provides additional information on mapping SAML Attributes to XACML Attributes. 477 478
- The SAML 2.0 profile of XACML also defines a new type of Authorization decision query specifically 479
- designed for use in an XACML environment. It extends the SAML protocol schema and provides a request and response that contains exactly the inputs and outputs defined by XACML. 480 481
- The same document also contains two additional features that extend the SAML schemas. While they are strictly speaking not intended primarily to facilitate combining SAML and XACML, they are worth noting. The first is the XACML Policy Query. This extension to the SAML protocol schema allows the SAML 482 483 484
- protocol to be used to retrieve XACML policy which may be applicable to a given access decision. 485
- The second feature extends the SAML schema by allowing the SAML Assertion envelope to be used to wrap a XACML policy. This makes available to XACML features such as Issuer, Validity interval and 486 487
- signature, without requiring the definition of a redundant or inconsistent scheme. This promotes code and knowledge reuse between SAML and XACML. 488 489

#### **3.6 Security in SAML** 490

- Just providing assertions from an asserting party to a relying party may not be adequate for a secure system. How does the relying party trust what is being asserted to it? In addition, what prevents a "manin-the-middle" attack that grabs assertions to be illicitly "replayed" at a later date? SAML defines a number of security mechanisms that prevent or detect such attacks. The primary mechanism is for the relying party and asserting party to have a pre-existing trust relationship, typically involving a Public Key Infrastructure (PKI). Whilst use of a PKI is not mandated, it is recommended. Use of particular mechanisms is described for each profile; however, an overview of what is recommended is provided below: 491 492 493 494 495 496 497 498
- Where *message integrity* and *message confidentiality* are required, then HTTP over SSL 3.0 or TLS 1.0 is recommended. 499 500
- When a relying party requests an assertion from an asserting party then *bi-lateral authentication* is required and the use of SSL 3.0 or TLS 1.0 using server *and* client authentication are recommended. 501 502
- When an assertion or request "pushed" to a relying party (for example using the HTTP POST binding), then it is mandated that the response message be digitally signed using the XML digital signature standard. 503 504 505

## **4 Profiles** 507

SAML supports a number of use cases and profiles. The purpose of this section is to describe a number of the more important ones. The following are described: 508 509

- Web Browser SSO Profile 510
- Enhanced Client and Proxy (ECP) Profiles 511
- Federation 512

#### **4.1 Web Browser SSO Profile** 513

#### **4.1.1 Concept** 514

This Web Browser SSO profile supports four different types of model, two concerning how SAML assertions are provided to the Service Provider (push or pull) and two concerned with how the message flows are initiated (IdP or SP initiated). A combination of the binding techniques and how the message flow is initiated gives rise to 6 different combinations., all of which are described later. The push approach involves using either HTTP redirects or HTTP POST messages to deliver a SAML message. The pull model involves sending a artifact (a type of "reference") to the receiver which then uses the artifact to dereference and obtain the related SAML message. An example of using artifacts is as follows: 515 516 517 518 519 520 521

- A user has an authenticated session on the Identity Provider 522
- The user wants to access a resource on the Service Provider web site and is directed there. In the HTTP message, the *artifact* carried (either as a query variable or as a control in a POST body). The artifact is a base-64 encoded string. It consists of a unique identity of the Identity Provider and a unique reference to the assertion (called the AssertionHandle). The artifact therefore enables the Service Provider to reference an assertion on the Identity Provider 523 524 525 526 527
- The Service Provider needs to determine the identity and entitlements of the user and sends a SAML request, containing the artifact, to the Identity Provider asking it what it can assert about the user. The assertions are transferred back in a SAML response. 528 529 530
- The Service Provider then can make whatever authentication and authorization decisions it needs to, based on the received assertions. 531 532
- This is an example of the HTTP Artifact binding. Figure 12 compares the pull and push approaches. 533

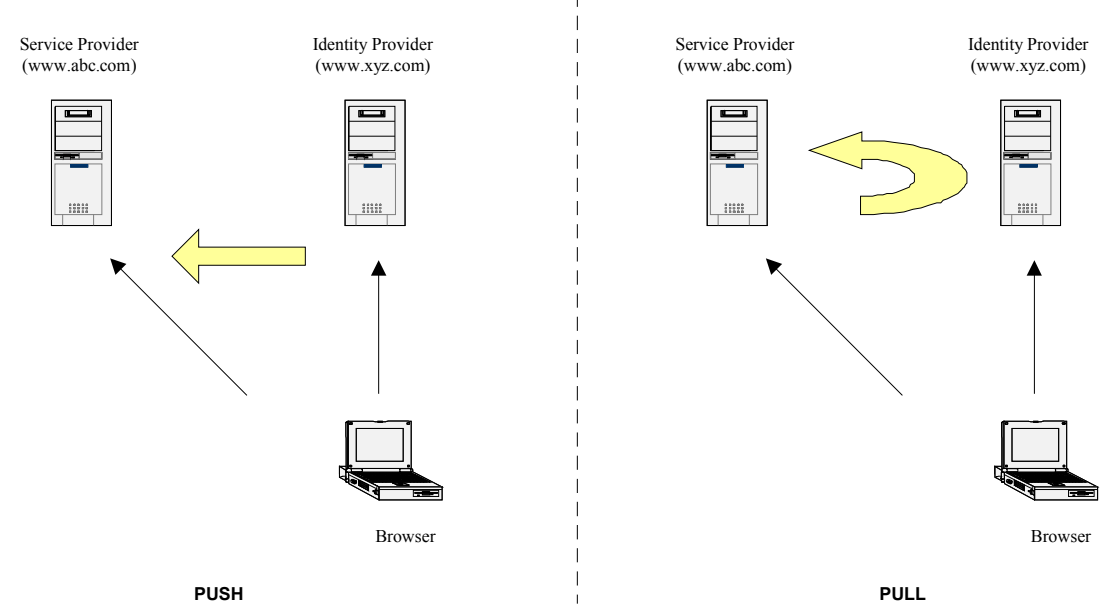

*Figure 12: Push and Pull models for Web Browser SSO Profile*

- The Web Browser SSO Profiles supports two different use cases for situations where the user may or may not be already accessing the Service Provider. The two use cases supported are: 534 535
- *IdP Initiated:* The user is accessing resources on the Identity Provider, and wishes to access resources on another web site (the Service Provider). The user already has a current security context with the Identity Provider. A SAML assertion is provided to the Service Provider. 536 537 538
- *SP initiated:* The user is accessing resources on the Service Provider and attempts to access a protected resource requiring knowledge of their authentication and authorization attributes. The 539 540
- Service Provider directs the request to their Identity Provider so that it may provider back SAML 541
- assertion(s) in order to validate whether they have access rights to the resource. 542
- Figure 13 compares the two approaches. 543

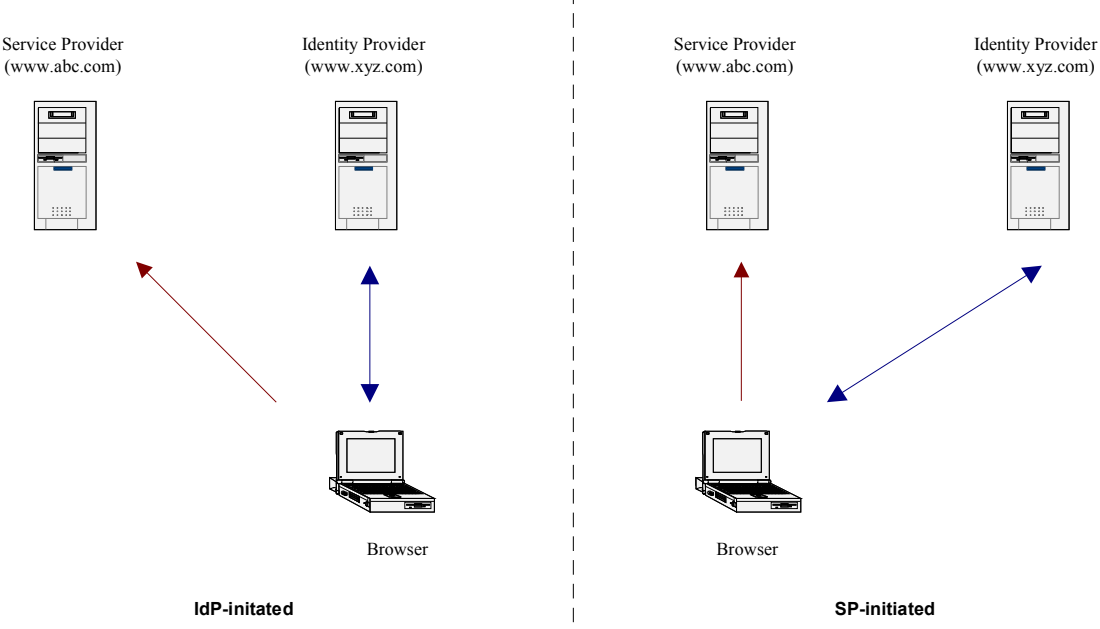

*Figure 13: IdP and SP initiated approaches*

#### **4.1.2 SP initiated: POST->POST binding** 544

In this use case the user attempts to access a resource on www.abc.com. However they do not have current logon session on this site and their identity is managed by www.xyz.com. A SAML 545 546

<AuthnRequest> is sent to their Identity Provider so that the Identity Provider can provide back a SAML 547

assertion concerning the user. HTTP POST messages are used to deliver the SAML <AuthnRequest> 548

- to the Identity Provider as well as receive back the SAML response. 549
- Figure 14 illustrates the message flow: 550
- 551

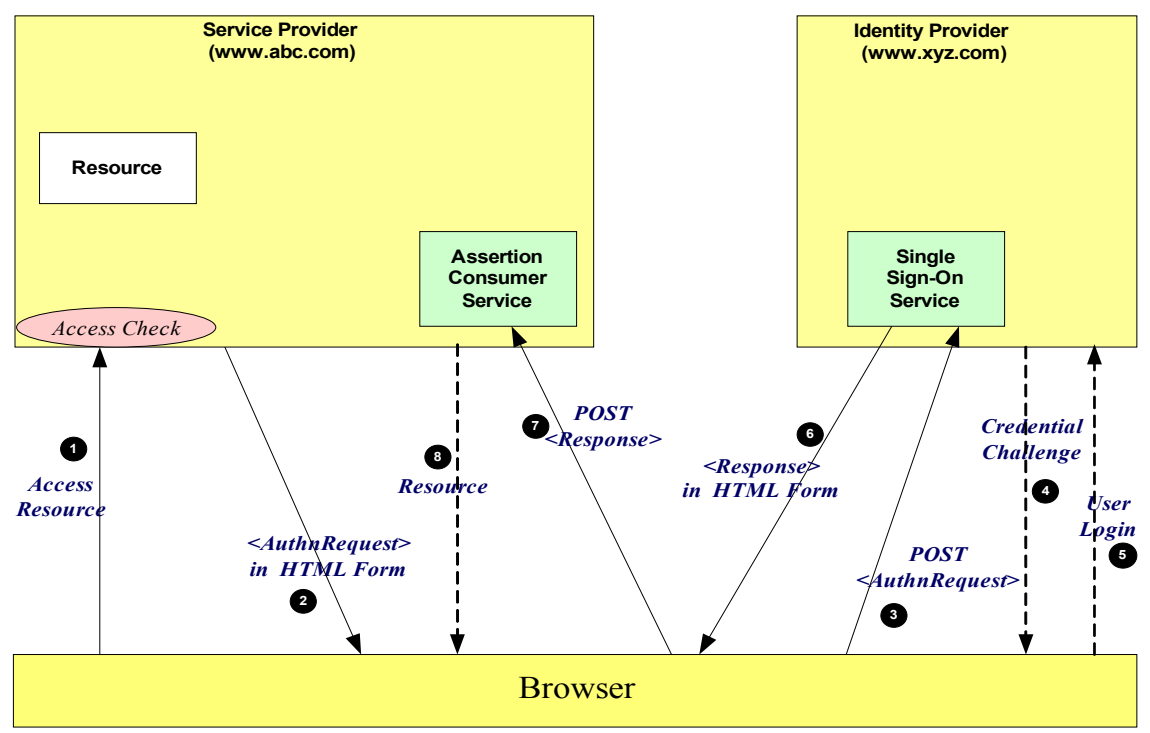

*Figure 14: SP initiated: POST->POST binding*

- The processing is as follows: 552
- 1. The user attempt to access a resource on www.abc.com. The user does not have any current logon session (i.e. security context) on this site, and is unknown to it. 553 554
- 2. The SP sends a HTML form back to the browser. The HTML FORM contains a SAML 555
- <AuthnRequest> defining the user for which authentication and authorization information is required. Typically the HTML FORM will contain an input or submit action that will result in a HTTP POST. 556 557
- 3. The browser, either due to a user action or via an "auto-submit", issues a HTTP POST containing the SAML <AuthnRequest> to the Identity Provider's Single Sign-On service. 558 559
- 4. If the user does not have any current security context on the Identity Provider, or the policy defines that authentication is required, they user will be challenged to provide valid credentials. 560 561
- 5. The user provides valid credentials and a security context is created for the user. 562
- 6. The Single Sign-On Service sends a HTML form back to the browser. The HTML FORM contains a SAML response, within which is a SAML assertion. The SAML specifications mandate that the response must be digitally signed. Typically the HTML FORM will contain an input or submit action that will result in a HTTP POST. 563 564 565 566
- 7. The browser, either due to a user action or via an "auto-submit", issues a HTTP POST containing the SAML response to be sent to the Service Provider's Assertion Consumer service. 567 568
- 8. The Service Provider's Assertion Consumer validates the digital signature on the SAML Response. If this validates correctly, it sends a HTTP redirect to the browser causing it to access the TARGET 569 570
- resource, with a cookie that identifies the local session. An access check is then made to establish 571

whether the user has the correct authorization to access the www.abc.com web site and the TARGET resource. The TARGET resource is then returned to the browser. 572 573

#### **4.1.3 SP initiated: Redirect->POST binding** 574

In this use case the user attempts to access a resource on www.abc.com. However they do not have 575

current logon session on this site and their identity is managed by www.xyz.com. A SAML 576

<AuthnRequest> is sent to their Identity Provider so that the Identity Provider can provide back a SAML 577

assertion concerning the user. A HTTP redirect message is used to deliver the SAML <AuthnRequest> 578

to the Identity Provider and a HTTP POST is used to return the SAML response. 579

- Figure 15 illustrates the message flow: 580
- 581

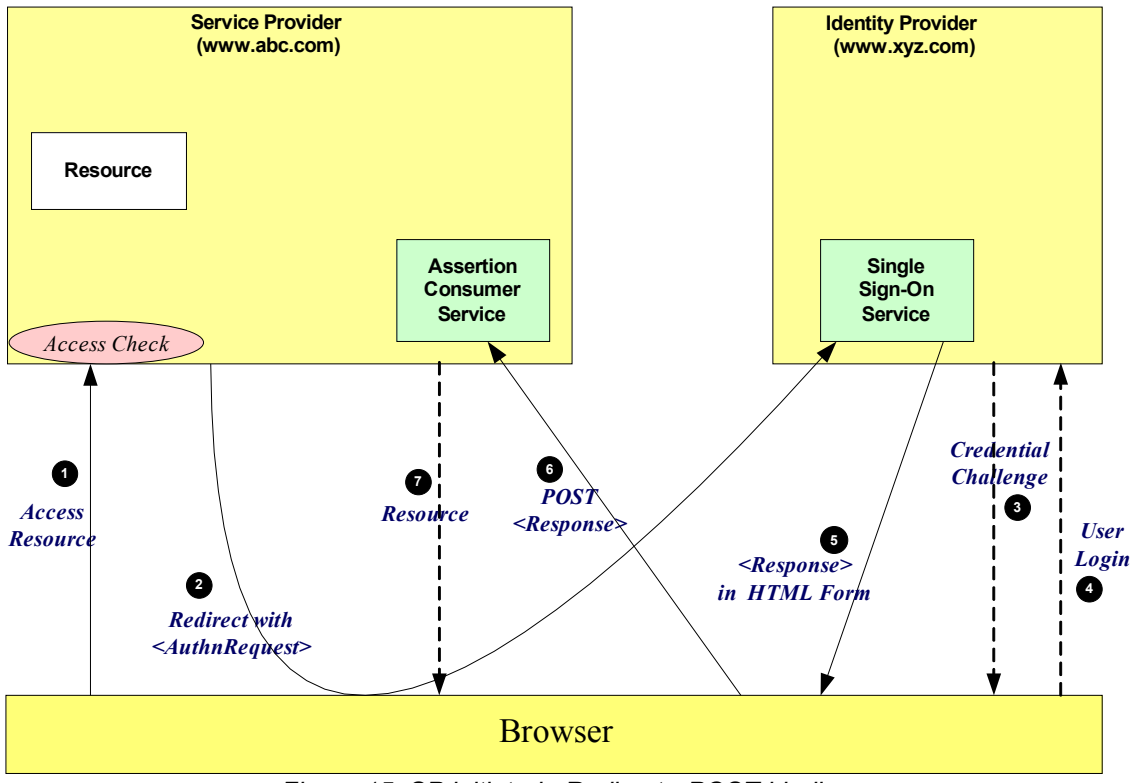

*Figure 15: SP initiated: Redirect->POST binding*

The processing is as follows: 582

1. The user attempt to access a resource on www.abc.com. The user does not have any current logon session (i.e. security context) on this site, and is unknown to it. 583 584

2. The SP sends a redirect message to the browser with HTTP status code of either 302 or 303. The Location HTTP header contains the destination URI of the Sign-On Service of the Identity Provider together with the <AuthnRequest> as a query variable named SAMLRequest. The query string is encoded using the DEFLATE encoding. The browser processes the redirect message and issues a GET to the Sign-on Service with the SAMLRequest query parameter. 585 586 587 588 589

3. The Sign-on Service determines whether the user has any current security context on the Identity Provider, or that the policy defines that authentication is required. If the user requires to be authenticated he will be challenged to provide valid credentials. 590 591 592

4. The user provides valid credentials and a security context is created for the user. 593

5. The Single Sign-On Service sends a HTML form back to the browser. The HTML FORM contains a SAML response, within which is a SAML assertion. The SAML specifications mandate that the response must be digitally signed. Typically the HTML FORM will contain an input or submit action that will result in a HTTP POST. 594 595 596 597

- 6. The browser, either due to a user action or via an "auto-submit", issues a HTTP POST containing the SAML response to be sent to the Service Provider's Assertion Consumer service. 598 599
- 7. The Service Provider's Assertion Consumer validates the digital signature on the SAML Response. If this validates correctly, it sends a HTTP redirect to the browser causing it to access the TARGET 600 601
- resource, with a cookie that identifies the local session. An access check is then made to establish 602
- whether the user has the correct authorization to access the www.abc.com web site and the TARGET 603
- resource. The TARGET resource is then returned to the browser. 604

#### **4.1.4 SP initiated: Artifact->POST binding** 605

In this use case the user attempts to access a resource on www.abc.com. However they do not have a current logon session on this site and their identity is managed by www.xyz.com. A SAML artifact is sent to the Identity Provider (using a HTTP redirect), which it uses to obtain a SAML <AuthRequest> from the Service Provider's SAML Responder. When the Identity Provider obtains the SAML <AuthRequest> it 606 607 608 609

provides back to the Service Provider the SAML response using the POST binding mechanism. 610

Figure 16 illustrates the message flow: 611

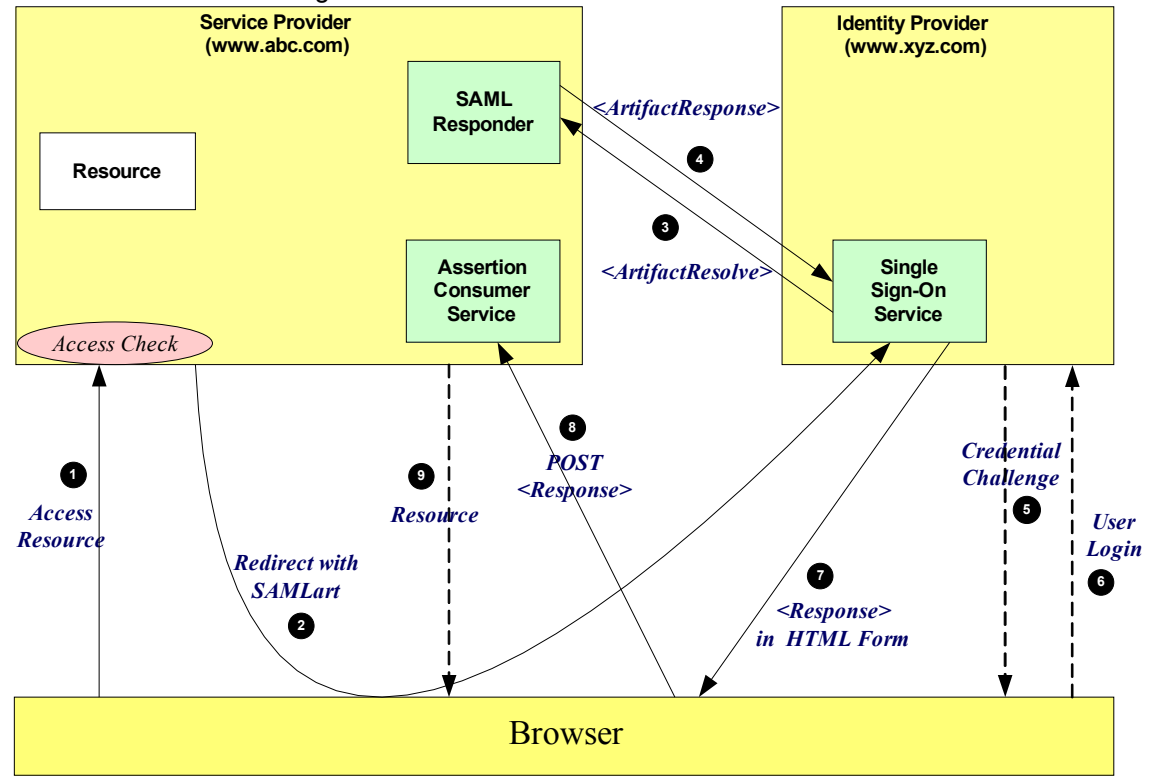

*Figure 16: SP initiated: Artifact->POST binding*

The processing is as follows: 612

1. The user attempt to access a resource on www.abc.com. The user does not have any current logon session (i.e. security context) on this site, and is unknown to it. 613 614

2. The SP generates the <AuthnRequest> while also creating an artifact. The artifact contains the source ID of the www.abc.com SAML responder together with a reference to the assertion (the AssertionHandle). The HTTP Artifact binding allows the choice of either HTTP redirection or a HTML form as the delivery mechanism to the Service Provider. The figure shows the use of the HTML form mechanism. The Inter-site Transfer Service sends a HTML form back to the browser. The HTML FORM contains the SAML artifact, the control name being SAMLart. Typically the HTML FORM will contain an input or submit action that will result in a HTTP POST. 615 616 617 618 619 620 621

3. On receiving the HTTP message, the Single Sign-On Service, extracts the source-ID from the SAML artifact. A mapping between source IDs and remote Responders will already have been established administratively. The Assertion Consumer will therefore know that it has to contact the www.abc.com 622 623 624

- SAML responder at the prescribed URL. It sends the SAML <ArtifactResolve> message to the Service Provider's SAML responder containing the artifact supplied by its Inter-site Transfer Service. 625 626
- 4. The SAML responder supplies back a SAML <ArtifactResponse> message containing the <Authn Request> previously generated. 627 628
- 5. The Sign-on Service determines whether the user, for which the <AuthnRequest> pertains, has any current security context on the Identity Provider, or that the policy defines that authentication is required. If the user requires to be authenticated he will be challenged to provide valid credentials. 629 630 631
- 6. The user provides valid credentials and a security context is created for the user. 632
- 7. The Single Sign-On Service sends a HTML form back to the browser. The HTML FORM contains a SAML response, within which is a SAML assertion. The SAML specifications mandate that the response must be digitally signed. Typically the HTML FORM will contain an input or submit action that will result in a HTTP POST. 633 634 635 636
- 8. The browser, either due to a user action or via an "auto-submit", issues a HTTP POST containing the SAML response to be sent to the Service Provider's Assertion Consumer service. 637 638
- 9. The Service Provider's Assertion Consumer validates the digital signature on the SAML Response. If this validates correctly, it sends a HTTP redirect to the browser causing it to access the TARGET resource, with a cookie that identifies the local session. An access check is then made to establish whether the user has the correct authorization to access the www.abc.com web site and the TARGET 639 640 641 642
- resource. The TARGET resource is then returned to the browser. 643

#### **4.1.5 SP initiated: POST->Artifact binding** 644

In this use case the user attempts to access a resource on www.abc.com. However they do not have current logon session on this site and their identity is managed by www.xyz.com. A SAML <AuthnRequest> is sent to their Identity Provider so that the Identity Provider can provide back a SAML assertion concerning the user. A HTTP POST message is used to deliver the SAML <AuthRequest> to the Identity Provider. The response is in the form of a SAML Artifact. In this example the SAML Artifact is provided back within a HTTP POST message. The Service Provider uses the SAML artifact to obtain the SAML response (containing the SAML assertion) from the Identity Provider's SAML Responder. 645 646 647 648 649 650 651

Figure 17 illustrates the message flow: 652

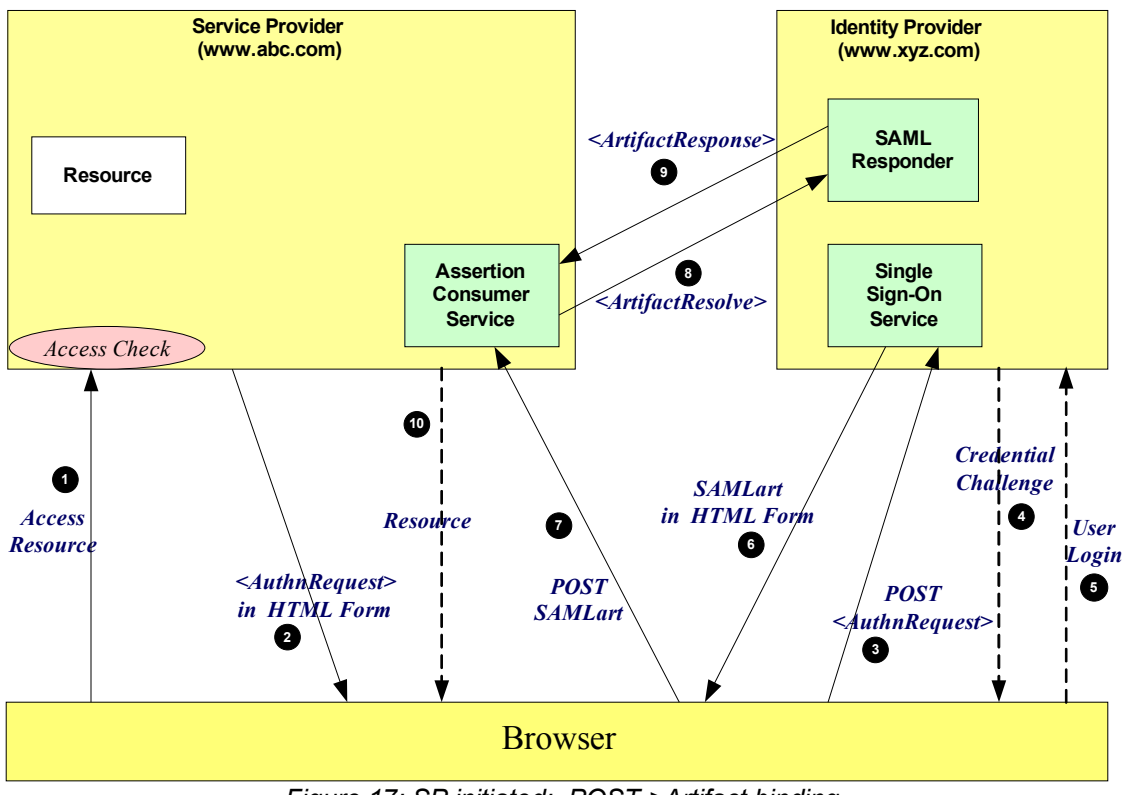

*Figure 17: SP initiated: POST->Artifact binding*

- The processing is as follows: 653
- 1. The user attempt to access a resource on www.abc.com. The user does not have any current logon session (i.e. security context) on this site, and is unknown to it. 654 655
- 2. The SP sends a HTML form back to the browser. The HTML FORM contains a SAML  $\leq$ AuthnRequest $\geq$  defining the user for which authentication and authorization information is required. Typically the HTML FORM will contain an input or submit action that will result in a HTTP POST. 656 657 658
- 3. The browser, either due to a user action or via an "auto-submit", issues a HTTP POST containing the SAML <AuthnRequest> to the Identity Provider's Single Sign-On service. 659 660
- 4. If the user does not have any current security context on the Identity Provider, or the policy defines that authentication is required, they user will be challenged to provide valid credentials. 661 662
- 5. The user provides valid credentials and a security context is created for the user. 663
- 6. The Single Sign-On Service generates an assertion for the user while also creating an artifact. The artifact contains the source ID of the www.xyz.com SAML responder together with a reference to the assertion (the AssertionHandle). The HTTP Artifact binding allows the choice of either HTTP redirection or a HTML form as the delivery mechanism to the Service Provider. The figure shows the use of the HTML form mechanism. The Single Sign-On Service sends a HTML form back to the browser. The HTML FORM contains the SAML artifact, the control name being SAMLart. Typically the HTML FORM will contain an input or submit action that will result in a HTTP POST. 664 665 666 667 668 669 670
- 7. On receiving the HTTP message, the Assertion Consumer Service, extracts the source-ID from the SAML artifact. A mapping between source IDs and remote Responders will already have been established administratively. The Assertion Consumer will therefore know that it has to contact the www.xyz.com SAML responder at the prescribed URL. 671 672 673 674
- 8. The www.abc.com Assertion Consumer will send a SAML <ArtifactResolve> message to the Identity Provider's SAML responder containing the artifact supplied by the Identity Provider. 675 676
- 9. The SAML responder supplies back a SAML <ArtifactResponse> message containing the assertion previously generated. In most implementations, if a valid assertion is received back, then a session on www.abc.com is established for the user (the relying party) at this point. 677 678 679

10.Typically the Assertion Consumer then sends a redirection message containing a cookie back to the browser. The cookie identifies the session. The browser then processes the redirect message and issues a HTTP GET to the TARGET resource on www.abc.com. The GET message contains the cookie supplied back by the Assertion Consumer . An access check is then back to established whether the user has the correct authorization to access the www.abc.com web site and the index.asp resource. 680 681 682 683 684 685

#### **4.1.6 SP initiated: Redirect->Artifact binding** 686

In this use case the user attempts to access a resource on www.abc.com. However they do not have current logon session on this site and their identity is managed by www.xyz.com. A SAML <AuthnRequest> is sent to their Identity Provider so that the Identity Provider can provide back a SAML assertion concerning the user. A HTTP redirect message is used to deliver the SAML <AuthRequest> to the Identity Provider. The response is in the form of a SAML Artifact. In this example the SAML Artifact is provided back within a HTTP POST message. The Service Provider uses the SAML artifact to obtain the SAML response (containing the SAML assertion) from the Identity Provider's SAML Responder. 687 688 689 690 691 692 693

Figure 18 illustrates the message flow: 694

695

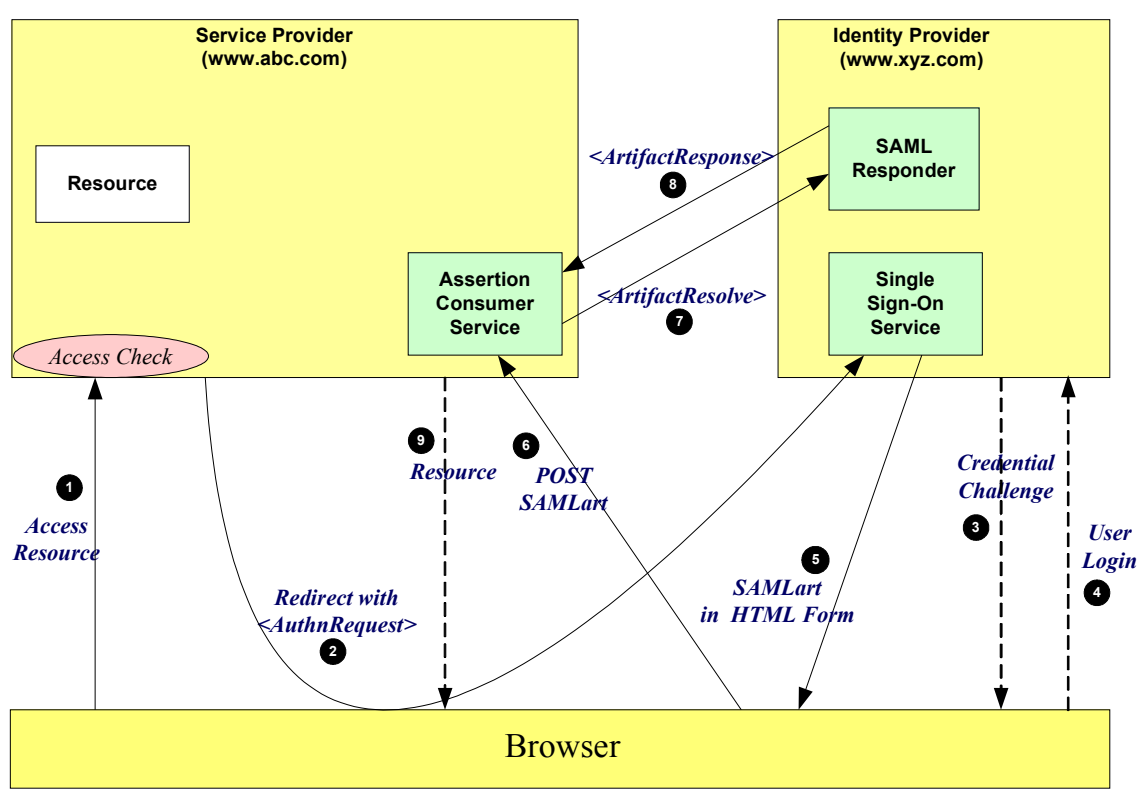

*Figure 18: SP initiated: Redirect->Artifact binding*

The processing is as follows: 696

1. The user attempt to access a resource on www.abc.com. The user does not have any current logon session (i.e. security context) on this site, and is unknown to it. 697 698

2. The SP sends a redirect message to the browser with HTTP status code of either 302 or 303. The Location HTTP header contains the destination URI of the Sign-On Service of the Identity Provider together with the <AuthnRequest> as a query variable named SAMLRequest. The query string is encoded using the DEFLATE encoding. The browser processes the redirect message and issues a GET to the Sign-on Service with the SAMLRequest query parameter. 699 700 701 702 703

3. The Sign-on Service determines whether the user has any current security context on the Identity Provider, or that the policy defines that authentication is required. If the user requires to be authenticated he will be challenged to provide valid credentials. 704 705 706

- 4. The user provides valid credentials and a security context is created for the user. 707
- 5. The Single Sign-On Service generates an assertion for the user while also creating an artifact. The artifact contains the source ID of the www.xyz.com SAML responder together with a reference to the assertion (the AssertionHandle). The HTTP Artifact binding allows the choice of either HTTP 708 709 710
- redirection or a HTML form as the delivery mechanism to the Service Provider. The figure shows the use of the HTML form mechanism. The Single Sign-On Service sends a HTML form back to the 711 712
- browser. The HTML FORM contains the SAML artifact, the control name being SAMLart. Typically 713
- the HTML FORM will contain an input or submit action that will result in a HTTP POST. 714
- 6. On receiving the HTTP message, the Assertion Consumer Service, extracts the source-ID from the SAML artifact. A mapping between source IDs and remote Responders will already have been established administratively. The Assertion Consumer will therefore know that it has to contact the www.xyz.com SAML responder at the prescribed URL. 715 716 717 718
- 7. The www.abc.com Assertion Consumer will send a SAML <ArtifactResolve> message to the Identity Provider's SAML responder containing the artifact supplied by the Identity Provider. 719 720
- 8. The SAML responder supplies back a SAML <ArtifactResponse> message containing the assertion previously generated. In most implementations, if a valid assertion is received back, then a session on www.abc.com is established for the user (the relying party) at this point. 721 722 723
- 9. Typically the Assertion Consumer then sends a redirection message containing a cookie back to the browser. The cookie identifies the session. The browser then processes the redirect message and issues a HTTP GET to the TARGET resource on www.abc.com. The GET message contains the cookie supplied back by the Assertion Consumer . An access check is then back to established whether the user has the correct authorization to access the www.abc.com web site and the index.asp resource. 724 725 726 727 728 729

#### **4.1.7 SP initiated: Artifact->Artifact binding** 730

In this use case the user attempts to access a resource on www.abc.com. However they do not have a current logon session on this site and their identity is managed by www.xyz.com. A SAML artifact is sent to the Identity Provider (using a HTTP redirect), which it uses to obtain a SAML <AuthnRequest> from the Service Provider's SAML Responder. When the Identity Provider obtains the SAML <AuthnRequest> it provides back to the Service Provider another SAML Artifact. In this example the SAML Artifact is provided back within a HTTP POST message. The Service Provider uses the SAML artifact to obtain the SAML response (containing the SAML assertion) from the Identity Provider's SAML Responder. 731 732 733 734 735 736 737

- 738
- Figure 19 illustrates the message flow: 739

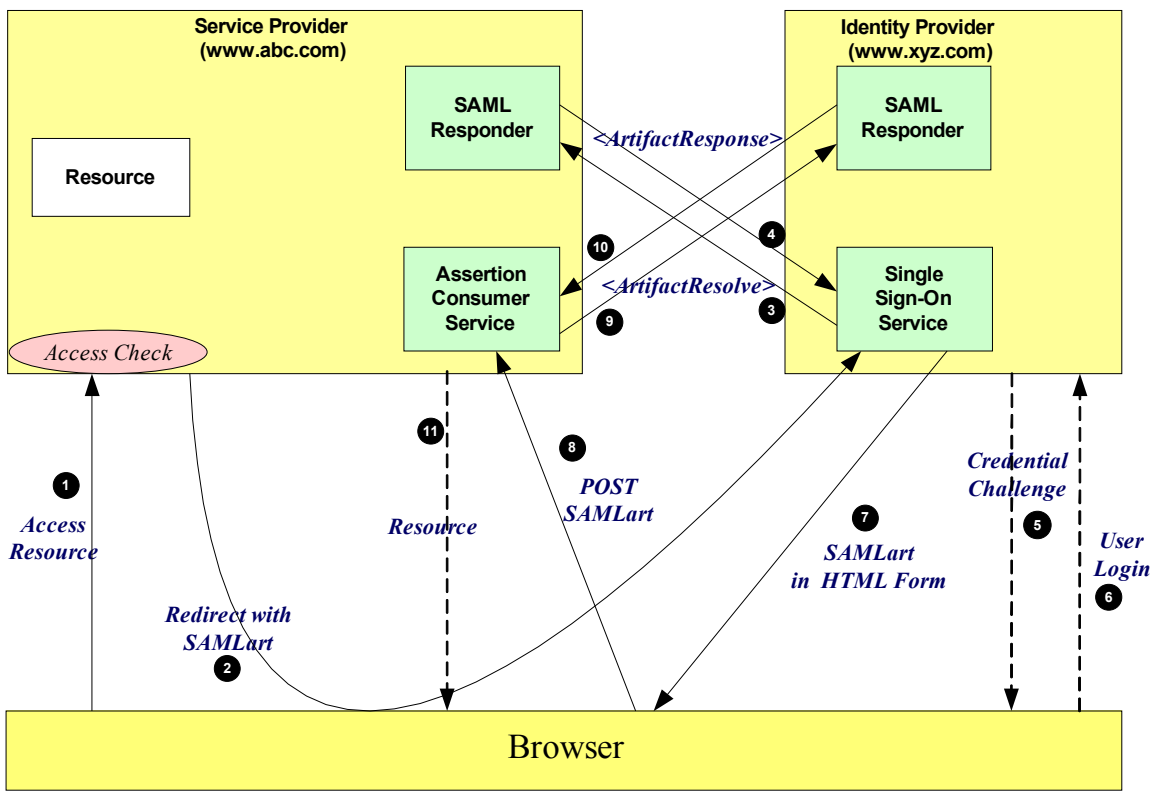

*Figure 19: SP initiated: Artifact->Artifact binding*

The processing is as follows: 740

1. The user attempt to access a resource on www.abc.com. The user does not have any current logon session (i.e. security context) on this site, and is unknown to it. 741 742

- 2. The SP generates the <AuthnRequest> while also creating an artifact. The artifact contains the source ID of the www.abc.com SAML responder together with a reference to the assertion (the AssertionHandle). The HTTP Artifact binding allows the choice of either HTTP redirection or a HTML form as the delivery mechanism to the Service Provider. The figure shows the use of the HTML form mechanism. The Inter-site Transfer Service sends a HTML form back to the browser. The HTML FORM contains the SAML artifact, the control name being SAMLart. Typically the HTML FORM will contain an input or submit action that will result in a HTTP POST. 743 744 745 746 747 748 749
- 3. On receiving the HTTP message, the Single Sign-On Service, extracts the source-ID from the SAML artifact. A mapping between source IDs and remote Responders will already have been established administratively. The Assertion Consumer will therefore know that it has to contact the www.abc.com SAML responder at the prescribed URL. It sends the SAML <ArtifactResolve> message to the Service Provider's SAML responder containing the artifact supplied by its Inter-site Transfer Service. 750 751 752 753 754
- 4. The SAML responder supplies back a SAML <ArtifactResponse> message containing the <Authn Request> previously generated.. 755 756
- 5. The Sign-on Service determines whether the user, for which the <AuthnRequest> pertains, has any current security context on the Identity Provider, or that the policy defines that authentication is required. If the user requires to be authenticated he will be challenged to provide valid credentials. 757 758 759
- 6. The user provides valid credentials and a security context is created for the user. 760
- 7. The Single Sign-On Service generates an assertion for the user while also creating an artifact. The artifact contains the source ID of the www.xyz.com SAML responder together with a reference to the assertion (the AssertionHandle). The HTTP Artifact binding allows the choice of either HTTP redirection or a HTML form as the delivery mechanism to the Service Provider. The figure shows the 761 762 763 764
- use of the HTML form mechanism. The Single Sign-On Service sends a HTML form back to the 765
- browser. The HTML FORM contains the SAML artifact, the control name being SAMLart. Typically 766
- the HTML FORM will contain an input or submit action that will result in a HTTP POST. 767
- 8. On receiving the HTTP message, the Assertion Consumer Service, extracts the source-ID from the SAML artifact. A mapping between source IDs and remote Responders will already have been established administratively. The Assertion Consumer will therefore know that it has to contact the www.xyz.com SAML responder at the prescribed URL. 768 769 770 771
- 9. The www.abc.com Assertion Consumer will send a SAML <ArtifactResolve> message to the Identity Provider's SAML responder containing the artifact supplied by the Identity Provider. 772 773
- 10.The SAML responder supplies back a SAML <ArtifactResponse> message containing the assertion previously generated. In most implementations, if a valid assertion is received back, then a session on www.abc.com is established for the user (the relying party) at this point. 774 775 776
- 11.Typically the Assertion Consumer then sends a redirection message containing a cookie back to the browser. The cookie identifies the session. The browser then processes the redirect message and issues a HTTP GET to the TARGET resource on www.abc.com. The GET message contains the cookie supplied back by the Assertion Consumer . An access check is then back to established whether the user has the correct authorization to access the www.abc.com web site and the index.asp resource. 777 778 779 780 781 782

#### **4.1.8 IdP initiated: POST binding** 783

In this use case the user has a security context on the Identity Provider and wishes to access a resource on a remote server (www.abc.com). The SAML assertion is transported to the Service Provider using the 784 785

- POST binding. 786
- Figure 20 shows the process flow: 787

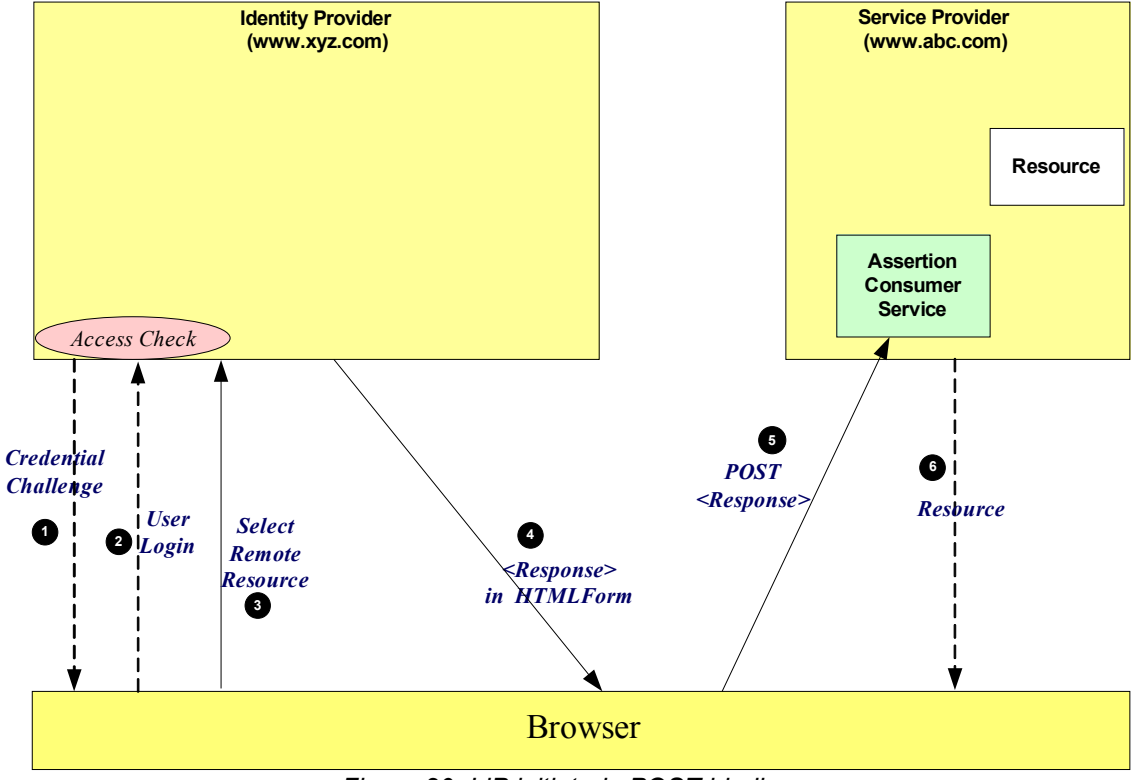

*Figure 20: IdP initiated: POST binding*

The processing is as follows: 788

- 1. At some point the user will have been challenged to supply their credentials to the site www.xyz.com. 789
- 2. The user successfully provides their credentials and has a security context with the Identity Provider. 790
- 3. The user selects a menu option (or function) on the displayed screen that means the user wants to 791
- access a resource or application on another web site www.xyz.com. 792
- 4. The SP sends a HTML form back to the browser. The HTML FORM contains a SAML response, within which is a SAML assertion. The SAML specifications mandate that the response must be digitally signed. Typically the HTML FORM will contain an input or submit action that will result in a HTTP POST. 793 794 795 796
- 5. The browser, either due to a user action or via an "auto-submit", issues a HTTP POST containing the SAML response to be sent to the Service provider' Assertion Consumer service. 797 798
- 6. The Service Provider's Assertion Consumer validates the digital signature on the SAML Response. If this validates correctly, it sends a HTTP redirect to the browser causing it to access the TARGET resource, withing with a cookie that identifies the local session. An access check is then made to establish whether the user has the correct authorization to access the www.abc.com web site and the TARGET resource. The TARGET resource is then returned to the browser. 799 800 801 802 803

#### **4.1.9 IdP initiated: Artifact binding** 804

In this use case the user has a security context on the Identity Provider and wishes to access a resource on a remote server (www.abc.com). An artifact is provided to the Service Provider, which its can use (that is "de-reference") to obtain the associated SAML response from the Identity Provider. 805 806 807

Figure 21 shows the process flow: 808

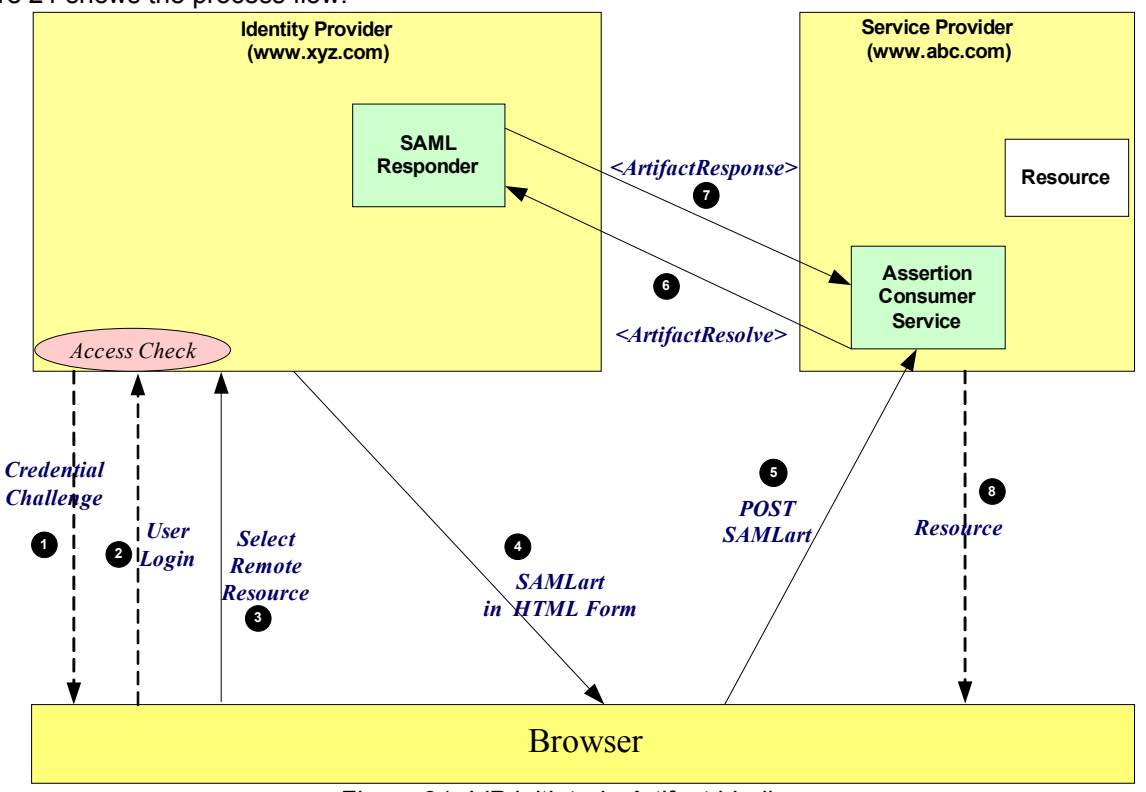

*Figure 21: IdP initiated: Artifact binding*

- The processing is as follows: 809
- 1. At some point the user will have been challenged to supply their credentials to the site www.xyz.com. 810
- 2. The user successfully provides their credentials and has a security context with the Identity Provider. 811
- 3. The user selects a menu option (or function) on the displayed screen that means the user wants to access a resource or application on a destination web site www.abc.com . 812 813
- 4. The SP generates an assertion for the user while also creating an artifact. The artifact contains the source ID of the www.xyz.com SAML responder together with a reference to the assertion (the AssertionHandle). The HTTP Artifact binding allows the choice of either HTTP redirection or a HTML 814 815 816
- form as the delivery mechanism to the Service Provider. The figure shows the use of the HTML form 817
- mechanism. The Inter-site Transfer Service sends a HTML form back to the browser. The HTML 818
- FORM contains the SAML artifact, the control name being SAMLart. Typically the HTML FORM will contain an input or submit action that will result in a HTTP POST. 819 820
- 5. On receiving the HTTP message, the Assertion Consumer Service, extracts the source-ID from the SAML artifact. A mapping between source IDs and remote Responders will already have been established administratively. The Assertion Consumer will therefore know that it has to contact the www.xyz.com SAML responder at the prescribed URL. 821 822 823 824
- 6. The www.abc.com Assertion Consumer will send a SAML <ArtifactResolve> message to the Identity Provider's SAML responder containing the artifact supplied by its Inter-site Transfer Service. 825 826
- 7. The SAML responder supplies back a SAML <ArtifactResponse> message containing the assertion previously generated. In most implementations, if a valid assertion is received back, then a session on www.abc.com is established for the user (the relying party) at this point. 827 828 829
- 8. Typically the Assertion Consumer then sends a redirection message containing a cookie back to the browser. The cookie identifies the session. The browser then processes the redirect message and issues a HTTP GET to the TARGET resource on www.abc.com. The GET message contains the cookie supplied back by the Assertion Consumer . An access check is then back to established whether the user has the correct authorization to access the www.abc.com web site and the index.asp resource. 830 831 832 833 834 835

#### **4.2 ECP Profile** 836

#### **4.2.1 Introduction** 837

- The Enhanced Client and Proxy (ECP) Profile supports several use cases, in particular: 838
- Use of a proxy server, for example a WAP gateway in front of a mobile device which has limited functionality 839 840
- Clients where it is impossible to use redirects 841
- It is impossible for the Identity Provider and Service Provider to directly communicate (and hence the HTTP Artifact binding can not be used) 842 843

The ECP profile defines a single binding – PAOS (Reserve SOAP). The Profile uses SOAP headers and SOAP bodies to transport SAML <AuthnRequest> and SAML <Response> messages between the 844 845

Service Provider and the Identity Provider. 846

#### **4.2.2 ECP Profile using PAOS binding** 847

Figure 22 shows the message flows between the ECP, Service Provider and Identity Provider. The ECP is shown as a single logical entity. 848 849

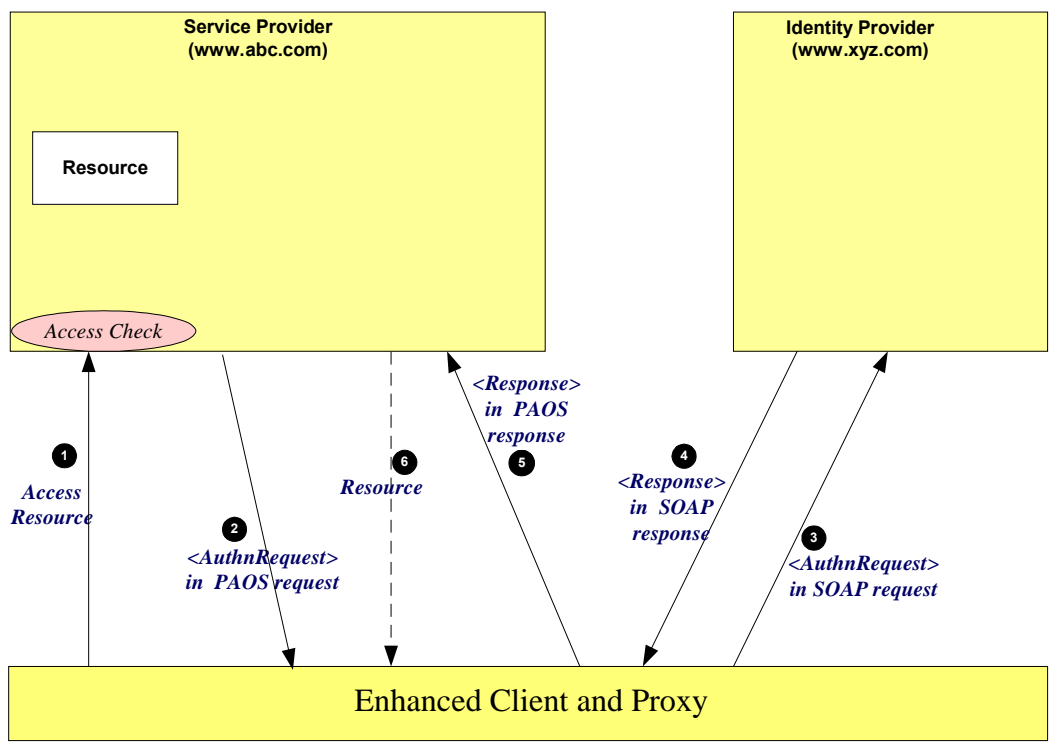

*Figure 22: ECP with PAOS*

- The processing is as follows: 850
- 1. The ECP wishes to gain access to a resource on the Service Provider (www.abc.com). The ECP will issue a HTTP request for the resource. The HTTP request contains a PAOS HTTP header defining that the ECP service is to be used. 851 852 853
- 2. Accessing the resource requires that the principal has a valid security context, and hence a SAML assertion needs to be supplied to the Service Provider. In the HTTP response to the ECP an <AuthnRequest> is carried within a SOAP body. Additional information, using the PAOS binding, is provided back to the ECP 854 855 856 857
- 3. After some processing in the ECP the <AuthnRequest> is sent to the appropriate Identity Provider using the SAML SOAP binding. 858 859
- 4. The Identity Provider validates the <AuthnRequest> and sends back to the ECP a SAML <Response>, again using the SAML SOAP binding. 860 861
- 5. The ECP extracts the <Response> and forwards it to the Service Provider as a PAOS response. 862
- 6. The Service Provider sends to the ECP a HTTP response containing the resource originally requested. 863

#### **4.3 Federation** 864

**TRD** 865

#### **4.3.1 Introduction** 866

- This section provides details of a number of use cases when identities are federated. The following use cases are described in the following sections: 867 868
- **Federation during <AuthnRequest>:** an Identity Provider federates the Identity Provider's Principal with the Principal's identity at the Service Provider. 869 870
- *Federation Termination:* termination of a Federation 871
- *Accounting Linking:* mapping between two existing accounts on service Providers via an Identity Provider. 872 873

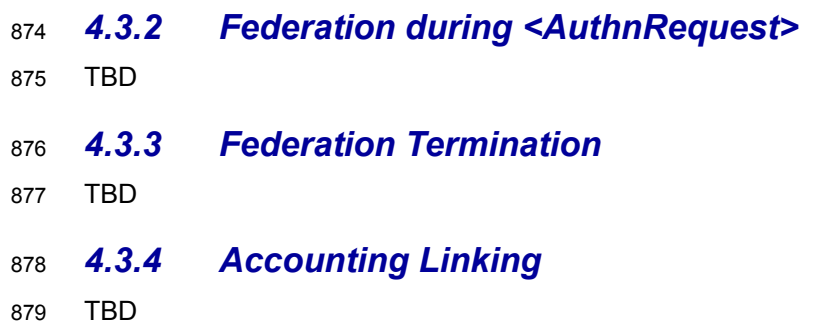

# **5 Documentation roadmap** 880

881

• **Security Assertion Markup Language (SAML) 2.0 Executive Overview**. (sstc-saml-execoverview-2.0) Provides a brief overview of SAML and describes its primary benefits. 882 883

- **Security Assertion Markup Language (SAML) 2.0 Technical Overview**. (sstc-saml-techoverview-2.0). This document 884 885
- **Assertions and Protocol for the OASIS Security Assertions Markup Language (SAML) V2.0** (sstc-saml-core-2.0). Defines the syntax and semantics for XML-encoded assertions about authentication, attributes and authorization, and for the protocol that conveys this information. 886 887 888
- **Security and Privacy Considerations for the OASIS Security Assertions Markup Language (SAML) V2.0** (sstc-saml-sec-consider-2.0). Describes and analyzes the security and privacy properties of SAML 889 890 891
- **Bindings for the OASIS Security Assertions Markup Language (SAML) V2.0 (**sstc-samlbindings-2.0). Defines protocol bindings for the use of SAML assertions and request-response messages in communications protocols and frameworks. 892 893 894
- **Profiles for the OASIS Security Assertions Markup Language (SAML) V2.0 (**sstc-saml-profiles-2.0). Defines how the assertions, protocols and bindings combine to define specific profiles. 895 896
- **Conformance Program Specification for the OASIS Security Assertions Markup Language (SAML) V2.0** (sstc-saml-conform-2.0). Describes the program and technical requirements for SAML conformance. 897 898 899
- **Metadata for the OASIS Security Assertions Markup Language (SAML) V2.0** (sstc-samlmetadata-2.0). Describes metadata format to enable configuration data to be shared in a standardized format. 900  $901$ 902
- **Glossary for the OASIS Security Assertions Markup Language (SAML) V2.0** (sstc-samlglossary-2.0). Defines terms used throughout the OASIS Security Assertion Markup Language (SAML) specifications. 903 904 905
- **Authentication Context for the OASIS Security Assertions Markup Language (SAML) V2.0** (sstc-saml-authn-context-2.0). Defines a syntax for the definition of authentication context declarations. 906 907 908

# **6 Comparison Between SAML 2.0 and SAML 1.1** 909

- Note that this appendix contains information that is known to be out of date; it only covers differences 910
- through about core-10 in most cases. To be updated soon with other differences. 911
- SAML constitutes a large-scale realization of features derived from the Liberty Alliance Identity Federation 912
- Framework (ID-FF) V1.2 specifications that were contributed to the SSTC in 2003, along with other 913
- requested features, improvements, and streamlining. 914
- The on-the-wire representations of SAML V2.0 assertions and messages is incompatible with SAML V1.x 915
- processors. As is explained in the SAML assertions and protocols specification [SAMLCore], only new major versions of SAML (of which this is one) typically cause this sort of incompatibility. However, most 916 917
- such incompatibility is syntactic in nature; the expressiveness of SAML has increased rather than 918
- markedly changed. 919
	- The differences are described in the sections below. Note that these descriptions may not be complete; 920
	- for a full accounting of precise differences to SAML V1.1 specification text, see [some change-bar version of specs that doesn't exist yet]. 921 922

#### **6.1 Differences in the Organization of the Specifications** 923

- The assertion and procotol ("core") specification is now referred to as Assertion*s* and Protocol*s*, because it now defines a set of protocols. 924 925
- Processing rules are now clearly called out in each protocol. 926
- Bibliographic references have been divided into normative and non-normative categories. 927
- The single bindings and profiles specification has been split into two documents, one for bindings and one for profiles, and the latter now includes "attribute profiles". 928 929
- There is a new authentication context specification and several accompanying schemas. 930
- There is a new metadata specification and an accompanying schema. 931

#### **6.2 Versioning Differences** 932

- The SAML assertions namespace (known by its convention prefix  $sant$ ) and protocols namespace (known by its conventional prefix  $\text{samlp:}$ ) namespaces now contain the string "2.0" in recognition of this new major version of SAML. 933 934 935
- The MajorVersion and MinorVersion attributes that appear on various elements now need to contain the string values "2" and "0", respectively in recognization of this new major version of SAML. 936 937 938
- A series of changes planned during SAML the V1.x design cycles have been made: 939
- The deprecated <AuthorityBinding> element has been removed. 940
- The deprecated <RespondWith> element has been removed. 941
- The deprecated name identifier and artifact URI-based identifiers have been removed. 942
- URI references are now required to be absolute. 943
- The description of appearance of the <status> element in SOAP messages has been improved. 944 945

#### **6.3 Subject and Subject Confirmation Differences** 946

- The <SubjectStatement> element and its type have been removed. 947
- The  $\langle \text{Subject}\rangle$  element has been moved up to appear on the  $\langle \text{Association}\rangle$  element, where the subject so specified applies to all inner statements. (The <Subject> element is optional for 948 949
- extensibility reasons, but is required for all SAML-specified statement types.) 950
- The <ConfirmationMethod> element is now non-repeatable (it is still required for one to appear inside its parent). 951 952
- The <ds:KeyInfo> element is now allowed only inside <SubjectConfirmationData>. 953

#### **6.4 Encryption-Related Differences** 954

• The name identifier structure, the attribute structure, and the assertion structure have all been refactored to allow encryption. 955 956

#### **6.5 Attribute-Related Differences** 957

- The AttributeNamespace field has been removed in favor of NameFormat, and two new URIbased identifiers of attribute name format types have been defined for use in this field. This field can be left blank, as a default has been defined. 958 959 960
- The name of the AttributeName field has been changed to just Name. 961
- Arbitrary XML attributes can now appear on the  $\langle$ Attribute $\rangle$  element without a supporting extension schema. 962 963
- Clearer instructions have been provided for how to represent null and multi-valued attributes. 964

#### **6.6 Differences in the Request-Response Mechanism** 965

- The request datatype hierarchy has been reorganized; all queries are now kinds of requests, not inside requests, and the plain  $\langle \text{Query} \rangle$  has been removed. 966 967
- Consent and <Extensions> constructs have been added to all requests. 968
- $\bullet$  The  $I$ ssuer field is now an element and is based on the same datatype that underlies name identifiers, for more unified treatment. 969 970
- The response type hierarchy has been reorganized; most response elements in the various protocols are simply of **StatusResponseType**. 971 972
- New status codes have been added to reflect possible statuses when using the new protocols. 973

#### **6.7 Differences in the Protocols for Retrieving Assertions** 974

- Instead of the <AssertionIDReference> in <Request>, the <AssertionIDRequest> element is now used to get an assertion by means of its ID. 975 976
- Instead of the <AssertionArtifact> element to retrieve assertions in a response message, now a special <ArtifactResolve> protocol is used to get SAML protocol messages by means of an artifact. All types of protocol messages can theoretically be retrieved in this fashion, but in practice only some kinds will appear in profiles. 977 978 979 980

#### **6.8 Session-Related Differences** 981

- A SessionIndex attribute has been added to the <Statement> and <SubjectQuery> elements. Thus, this index is available on all statements, not just <AuthenticationStatement>. 982 983
- There is a new single logout protocol for near-simultaneous logout from multiple related sessions. 984

#### **6.9 Federation-Related Differences** 985

• There is a new protocol for requesting that authentication be performed and a new assertion with an authentication statement returned. As part of this, the policy for the desired form of name identifier 986 987

- can be specified. 988
- In such an assertion, it is now possible to specify many more details about the authentication that was performed using the new authentication context schemas; the old AuthenticationMethod field has been removed. 989 990 991
- There is a new federated name management (registration and deregistration) protocol. **992**
- There is a new name identifier mapping protocol. **993**

#### **6.10 Differences in Bindings and Profiles** 994

- A lot of profile detail has been refactored out to become new, more generic bindings; the profiles are much thinner. For example, there's now an HTTP redirect/POST binding. 995 996
- There is a new HTTP-based binding added for retrieval of assertions by means of URIs. 997
- A PAOS (reverse SOAP) binding has been added. 998
- An enhanced client profile has been added. 999
- The two original browser profiles (browser/artifact and browser/POST) have become a single web SSO profile. 1000 1001
- A set of mechanisms for relaying state have been added to most of the bindings. 1002

#### **6.11 Other Differences** 1003

- XSD element substitution has been blocked. 1004
- The <ds: Signature> that allows for the digital signing of assertions and messages has been positioned earlier in the respective content models. 1005 1006
- The usage of  $\langle ds: KeyInfo \rangle$  has been clarified to more clearly allow for impersonation. 1007
- The authorization decision feature (statement and query) has been frozen; if more functionality is desired, it is suggested that XACML [XACML] be used. 1008 1009
- A <ProxyRestriction> element and other conditions has been added. 1010
- TBS: validity period semantics and syntax extended, element and attribute name changes, terminology, wildcarding changes, removal of QNames in content, etc. 1011 1012

# **7 References** 1013

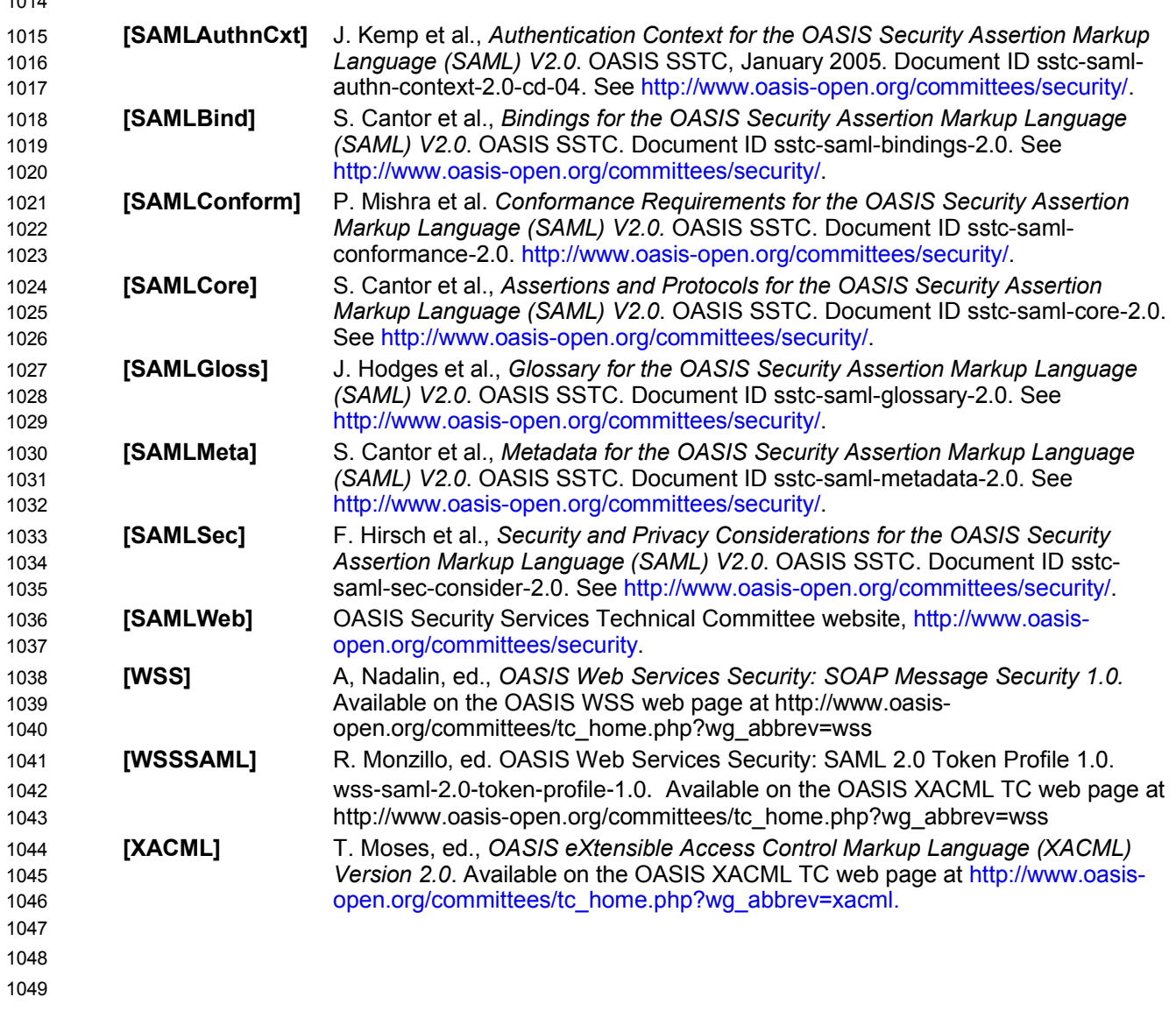

# **A. Acknowledgments** 1050

The editors would like to acknowledge the contributions of the OASIS Security Services Technical 1051

- Committee, whose voting members at the time of publication were: 1052
- TBD 1053

# **B. Revision History** 1054

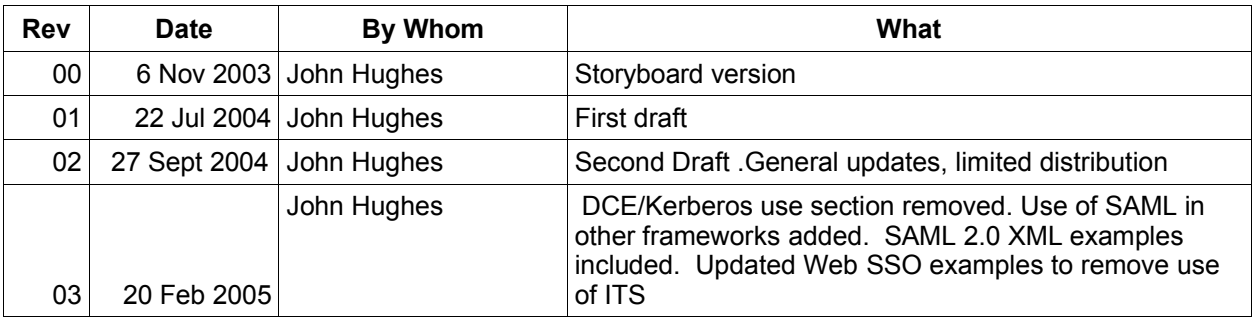

# **C. Notices** 1056

OASIS takes no position regarding the validity or scope of any intellectual property or other rights that might be claimed to pertain to the implementation or use of the technology described in this document or the extent to which any license under such rights might or might not be available; neither does it represent that it has made any effort to identify any such rights. Information on OASIS's procedures with respect to rights in OASIS specifications can be found at the OASIS website. Copies of claims of rights made available for publication and any assurances of licenses to be made available, or the result of an attempt made to obtain a general license or permission for the use of such proprietary rights by implementors or users of this specification, can be obtained from the OASIS Executive Director. 1057 1058 1059 1060 1061 1062 1063 1064

OASIS invites any interested party to bring to its attention any copyrights, patents or patent applications, or other proprietary rights which may cover technology that may be required to implement this specification. Please address the information to the OASIS Executive Director. 1065 1066 1067

#### **Copyright © OASIS Open 2004.** *All Rights Reserved.* 1068

This document and translations of it may be copied and furnished to others, and derivative works that comment on or otherwise explain it or assist in its implementation may be prepared, copied, published and distributed, in whole or in part, without restriction of any kind, provided that the above copyright notice and this paragraph are included on all such copies and derivative works. However, this document itself does not be modified in any way, such as by removing the copyright notice or references to OASIS, except as needed for the purpose of developing OASIS specifications, in which case the procedures for copyrights defined in the OASIS Intellectual Property Rights document must be followed, or as required to translate it 1069 1070 1071 1072 1073 1074 1075

- into languages other than English. 1076
- The limited permissions granted above are perpetual and will not be revoked by OASIS or its successors or assigns. 1077 1078

This document and the information contained herein is provided on an "AS IS" basis and OASIS 1079

DISCLAIMS ALL WARRANTIES, EXPRESS OR IMPLIED, INCLUDING BUT NOT LIMITED TO ANY 1080

- WARRANTY THAT THE USE OF THE INFORMATION HEREIN WILL NOT INFRINGE ANY RIGHTS OR 1081
- ANY IMPLIED WARRANTIES OF MERCHANTABILITY OR FITNESS FOR A PARTICULAR PURPOSE. 1082